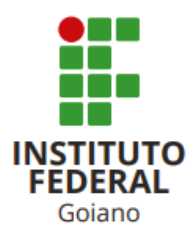

# BACHARELADO EM CIÊNCIA DA COMPUTAÇÃO

# PROPOSIÇÃO DE UMA ARQUITETURA PEDAGÓGICA PARA O ENSINO DE LÓGICA DE PROGRAMAÇÃO

FILIPE JESUS PORTILHO

Iporá, GO

2023

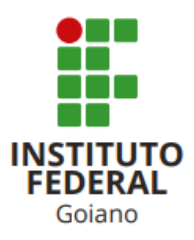

## INSTITUTO FEDERAL GOIANO - CAMPUS IPORA´ BACHARELADO EM CIÊNCIA DA COMPUTAÇÃO

# PROPOSIÇÃO DE UMA ARQUITETURA PEDAGÓGICA PARA O ENSINO DE LÓGICA DE PROGRAMAÇÃO

# FILIPE JESUS PORTILHO

Trabalho de Conclusão de Curso apresentado ao Instituto Federal Goiano - Campus Iporá, como requisito parcial para a obtenção do Grau de Bacharel em Ciência da Computação.

Orientador: Prof. Dr. Newarney Torrezão da Costa

### FILIPE JESUS PORTILHO

# PROPOSIÇÃO DE UMA ARQUITETURA PEDAGÓGICA PARA O ENSINO DE LÓGICA DE PROGRAMAÇÃO

Trabalho de curso DEFENDIDO E APROVADO em 08 de dezembro de 2023, pela Banca Examinadora constituída pelos membros:

Profª. Ma. Lais Candido Rodrigues da Silva Profª. Ma. Livia Mancine Coelho de Instituto Federal Goiano

Campos Instituto Federal Goiano

Prof. Dr. Newarney Torrezão da Costa Orientador

Iporá, GO

2023

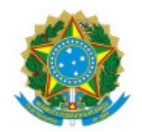

#### SERVIÇO PÚBLICO FEDERAL MINISTÉRIO DA EDUCAÇÃO SECRETARIA DE EDUCAÇÃO PROFISSIONAL E TECNOLÓGICA INSTITUTO FEDERAL DE EDUCAÇÃO, CIÊNCIA E TECNOLOGIA GOIANO

Ata nº 125/2023 - GE-IP/CMPIPR/IFGOIANO

#### ATA DA SESSÃO DE JULGAMENTO DO TRABALHO DE CURSO DE FILIPE JESUS PORTILHO

Aos oito dias do mês de dezembro de dois mil e vinte e três, às quatorze horas, na sala 8 do bloco 2 do Instituto Federal Goiano – Campus Iporá, reuniu-se, em sessão pública, a banca examinadora designada na forma regimental pela Coordenação do Curso para julgar o trabalho de curso intitulado **"Proposição de uma arquitetura pedagógica para o ensino de lógica de programação"**, apresentado pelo acadêmico **Filipe Jesus Portilho** - Matrícula **2020105231940036**, como parte dos requisitos necessários à obtenção do grau de Bacharel em Ciência da Computação. A banca examinadora foi presidida pelo orientador do trabalho de curso, Professor Dr. Newarney Torrezão da Costa, tendo como membros a Professora Ma. Lais Candido Rodrigues da Silva Lopes e a Professora Ma. Livia Mancine Coelho de Campos. Aberta a sessão, o acadêmico expôs seu trabalho. Em seguida, foi arguido pelos membros da banca e:

( **X** ) tendo demonstrado suficiência de conhecimento e capacidade de sistematização do tema de seu trabalho de curso, a banca conclui pela **aprovação** do acadêmico, sem restrições.

( ) tendo demonstrado suficiência de conhecimento e capacidade de sistematização do tema de seu trabalho de curso, a banca conclui pela **aprovação** do acadêmico, **condicionada a satisfazer as exigências** listadas na Folha de Modificação de Trabalho de Curso anexa à presente ata, no prazo máximo de 60 dias, a contar da presente data, ficando o professor orientador responsável por atestar o cumprimento dessas exigências.

( ) não tendo demonstrado suficiência de conhecimento e capacidade de sistematização do tema de seu trabalho de curso, a banca conclui pela **reprovação** do acadêmico.

Conforme avaliação individual de cada membro da banca, será atribuída a nota **10 (dez)** para fins de registro em histórico acadêmico.

Os trabalhos foram encerrados às quatorze horas e quarenta e cinco minutos do mesmo dia. Nos termos do Regulamento do Trabalho de Curso do Bacharelado em Ciência da Computação do Instituto Federal Goiano – Campus Iporá, lavrou-se a presente ata que, lida e julgada conforme, segue assinada pelos membros da banca examinadora.

> *(Assinado Eletronicamente)* Prof. Dr. Newarney Torrezão da Costa

*(Assinado Eletronicamente)* Prof. Ma. Lais Candido Rodrigues da Silva Lopes

*(Assinado Eletronicamente)* Prof. Dr. Livia Mancine Coelho de Campos Documento assinado eletronicamente por:

- Livia Mancine Coelho de Campos, PROFESSOR ENS BASICO TECN TECNOLOGICO, em 11/12/2023 16:53:13.
- Lais Candido Rodrigues da Silva Lopes, PROFESSOR ENS BASICO TECN TECNOLOGICO, em 11/12/2023 06:59:18.
- Newarney Torrezao da Costa, PROFESSOR ENS BASICO TECN TECNOLOGICO, em 08/12/2023 14:47:39.

Este documento foi emitido pelo SUAP em 08/12/2023. Para comprovar sua autenticidade, faça a leitura do QRCode ao lado ou acesse https://suap.ifgoiano.edu.br/autenticar-documento/ e forneça os dados abaixo:

Código Verificador: 555781 Código de Autenticação: aba5707da5

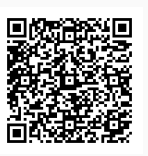

INSTITUTO FEDERAL GOIANO Campus Iporá Av. Oeste, Parque União, 350, Parque União, IPORA / GO, CEP 76.200-000 (64) 3674-0400

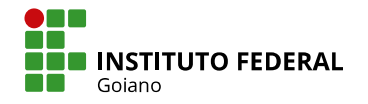

.gov.bi

# **TERMO DE CIÊNCIA E DE AUTORIZAÇÃO** PARA DISPONIBILIZAR PRODUÇÕES TÉCNICO-CIENTÍFICAS NO REPOSITÓRIO INSTITUCIONAL DO IF GOIANO

Com base no disposto na Lei Federal nº 9.610, de 19 de fevereiro de 1998. AUTORIZO o Instituto Federal de Educação. Ciência e Tecnologia Goiano a disponibilizar gratuitamente o documento em formato digital no Repositório Institucional do IF Goiano (RIIF Goiano), sem ressarcimento de direitos autorais, conforme permissão assinada abaixo, para fins de leitura, download e impressão, a título de divulgação da produção técnico-científica no IF Goiano.

#### IDENTIFICAÇÃO DA PRODUÇÃO TÉCNICO-CIENTÍFICA

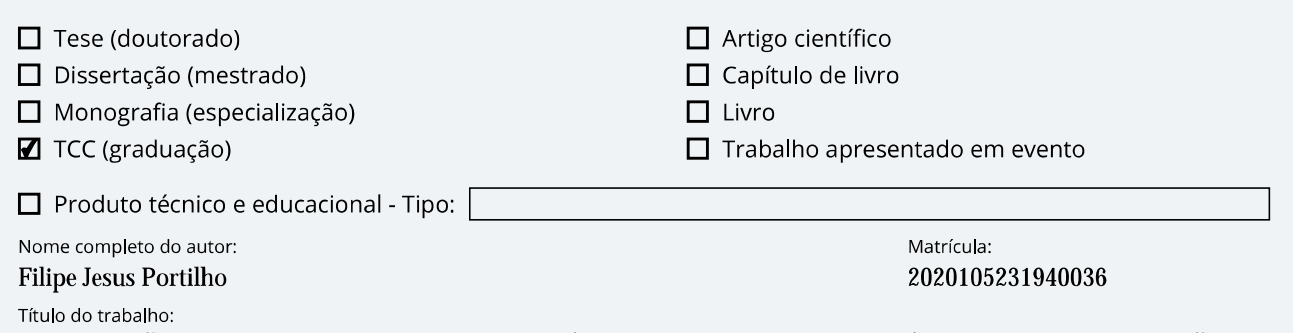

PROPOSIÇÃO DE UMA ARQUITETURA PEDAGÓGICA PARA O ENSINO DE LÓGICA DE PROGRAMAÇÃO

#### RESTRIÇÕES DE ACESSO AO DOCUMENTO

ØNão □ Sim, justifique: Documento confidencial:

Informe a data que poderá ser disponibilizado no RIIF Goiano: 16 / 02 / 2024

O documento está sujeito a registro de patente? □ Sim ■ Não

O documento pode vir a ser publicado como livro? □ Sim ■ Não

#### DECLARAÇÃO DE DISTRIBUIÇÃO NÃO-EXCLUSIVA

O(a) referido(a) autor(a) declara:

**gov.br** 

· Que o documento é seu trabalho original, detém os direitos autorais da produção técnico-científica e não infringe os direitos de qualquer outra pessoa ou entidade;

· Que obteve autorização de quaisquer materiais inclusos no documento do qual não detém os direitos de autoria, para conceder ao Instituto Federal de Educação, Ciência e Tecnologia Goiano os direitos requeridos e que este material cujos direitos autorais são de terceiros, estão claramente identificados e reconhecidos no texto ou conteúdo do documento entregue;

· Que cumpriu quaisquer obrigações exigidas por contrato ou acordo, caso o documento entregue seja baseado em trabalho financiado ou apoiado por outra instituição que não o Instituto Federal de Educação, Ciência e Tecnologia Goiano.

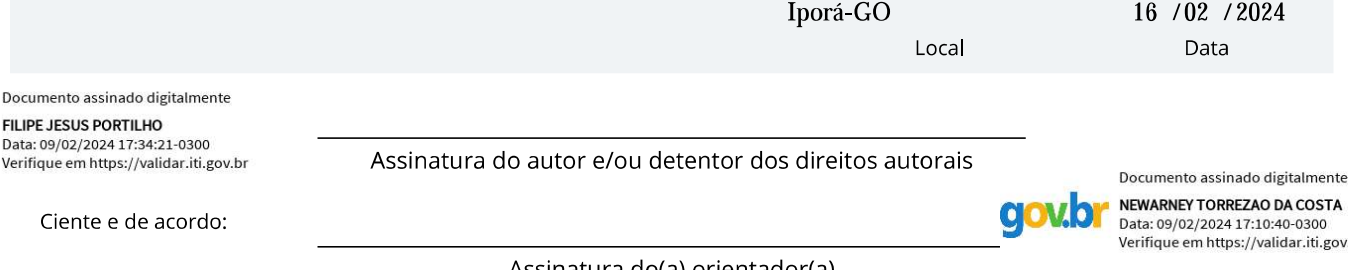

Assinatura do(a) orientador(a)

#### Sistema desenvolvido pelo ICMC/USP Dados Internacionais de Catalogação na Publicação (CIP) **Sistema Integrado de Bibliotecas - Instituto Federal Goiano**

PP852p Portilho, Filipe Jesus Proposição de uma arquitetura pedagógica para o ensino de lógica de programação / Filipe Jesus Portilho; orientador Dr. Newarney Torrezão Costa. -- Iporá, 2023. 40 p. TCC (Graduação em Bacharelado em Ciência da Computação) -- Instituto Federal Goiano, Campus Iporá, 2023. 1. Arquitetura Pedagógica. 2. Lógica de Programação. 3. Pensamento Computacional. 4. Ensino. 5. Python. I. Costa, Dr. Newarney Torrezão, orient. II. Título.

## **DEDICATÓRIA**

Dedico este trabalho ao meus pais pelo apoio  $\frac{1}{1}$ incondicional em todos os momentos difíceis da minha trajetória acadêmica.

#### AGRADECIMENTOS

A Deus por ter me proporcionado saúde e força para conquistar meus sonhos e pela oportunidade de poder ter convivido com novas pessoas e constitu´ıdo novas amizades nesse período de estudos.

A minha fam´ılia, em especial ao meu pai, Wamiston Xavier Portilho, a minha m˜ae, Marizelia Rosa de Jesus Portilho, e ao meu irm˜ao, Tiago Jesus Portilho, pelo companheirismo, compreens˜ao e apoio nos momentos em que caminhada parecia muito difícil.

Aos meus amigos e conterrˆaneos da cidade de Piranhas-GO, pelo companheirismo e ajuda durante os anos da minha graduação.

Aos meus colegas e companheiros da Turma I do curso de Bacharelado em Ciência da Computação, pelas ajudas e suporte quando as coisas pareciam estar difíceis, estes estavam lá para ajudar a atingir o objetivo.

Aos amigos que esta instituição proporcionou, que são indivíduos de outras turmas deste curso e de outros cursos, aos contatos com pessoas de outros campus e instituições, que possibilitaram a aquisição de novos conhecimentos.

As viagens técnicas que proporcionaram adquirir conhecimentos técnicos sobre assuntos e conhecer novos lugares.

Ao corpo docente do IF Goiano - Campus Iporá, em especial aqueles que participaram da minha trajetória durante esses anos, pela ajuda e capacitação para a construção de novos conhecimentos.

Ao meu orientador, por dedicar seu tempo nas orientações ao longo deste trabalho e incentivo que tornaram possível a conclusão do presente projeto.

Por fim, agradeço ao Instituto Federal de Educação, Ciência e Tecnologia Goiano, Campus Iporá pelos novos conhecimentos adquiridos e pela dedicação dos professores e servidores.

## **EPÍGRAFE**

Agradeço todas as dificuldades que enfrentei. Não fosse por elas, eu não teria saído do lugar. As facilidades nos impedem de caminhar. Mesmo as críticas nos auxiliam muito. (Chico Xavier).

#### RESUMO

Filipe Jesus Portilho, PORTILHO. Proposição de uma arquitetura pedagógica para o ensino de lógica de programação. 12, 2023. [40](#page-53-0) f. Monografia – (Curso de Bacharelado em Ciência da Computação), Instituto Federal Goiano - Campus Iporá. Iporá, GO.

Este trabalho propõe uma arquitetura pedagógica (AP) para o ensino de lógica de programação utilizando a linguagem de programação Python. A AP foi estruturada usando uma abordagem de sete pilares, dentre eles domínio do conhecimento, objetivo educacional e suporte da tecnologia digital. O suporte da tecnologia digital foi implementado a partir de uma página Web associada ao Google Colab para a estruturação da temática proposta. Esse arcabouço foi utilizado no contexto de um projeto de extensão cujo público-alvo foi composto por estudantes das três séries do ensino médio em uma escola pública na cidade de Iporá, Goiás. Conclui-se que o ensino de lógica de programação apoiado pela AP, nesse cenário, pode contribuir para a aprendizagem dos estudantes.

Palavras-chave: Arquitetura Pedagógica; Lógica de Programação; Pensamento Computacional; Ensino; Python.

### LISTA DE FIGURAS

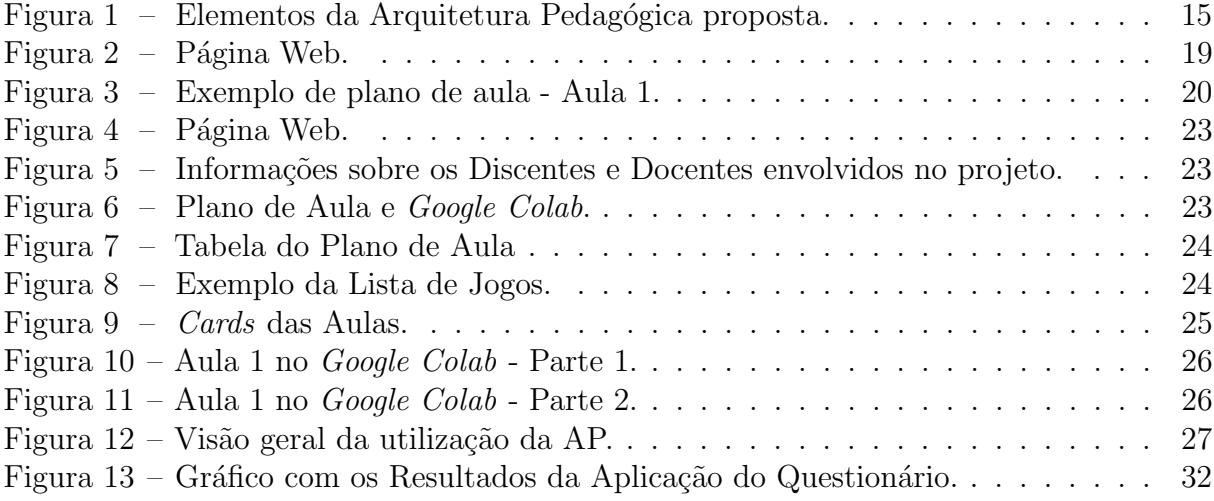

### LISTA DE TABELAS

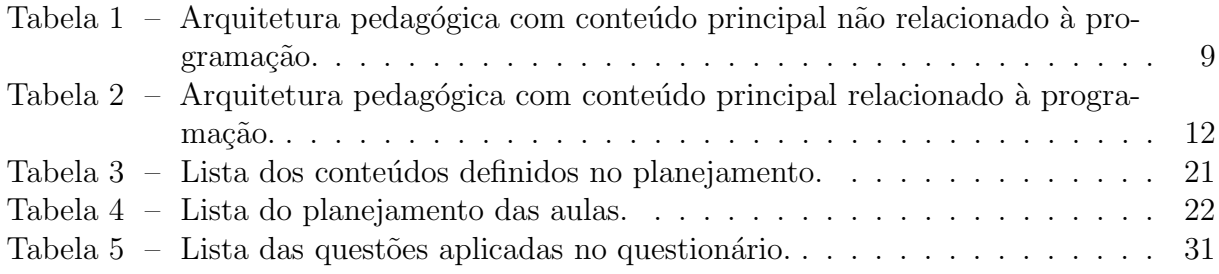

## **SUMÁRIO**

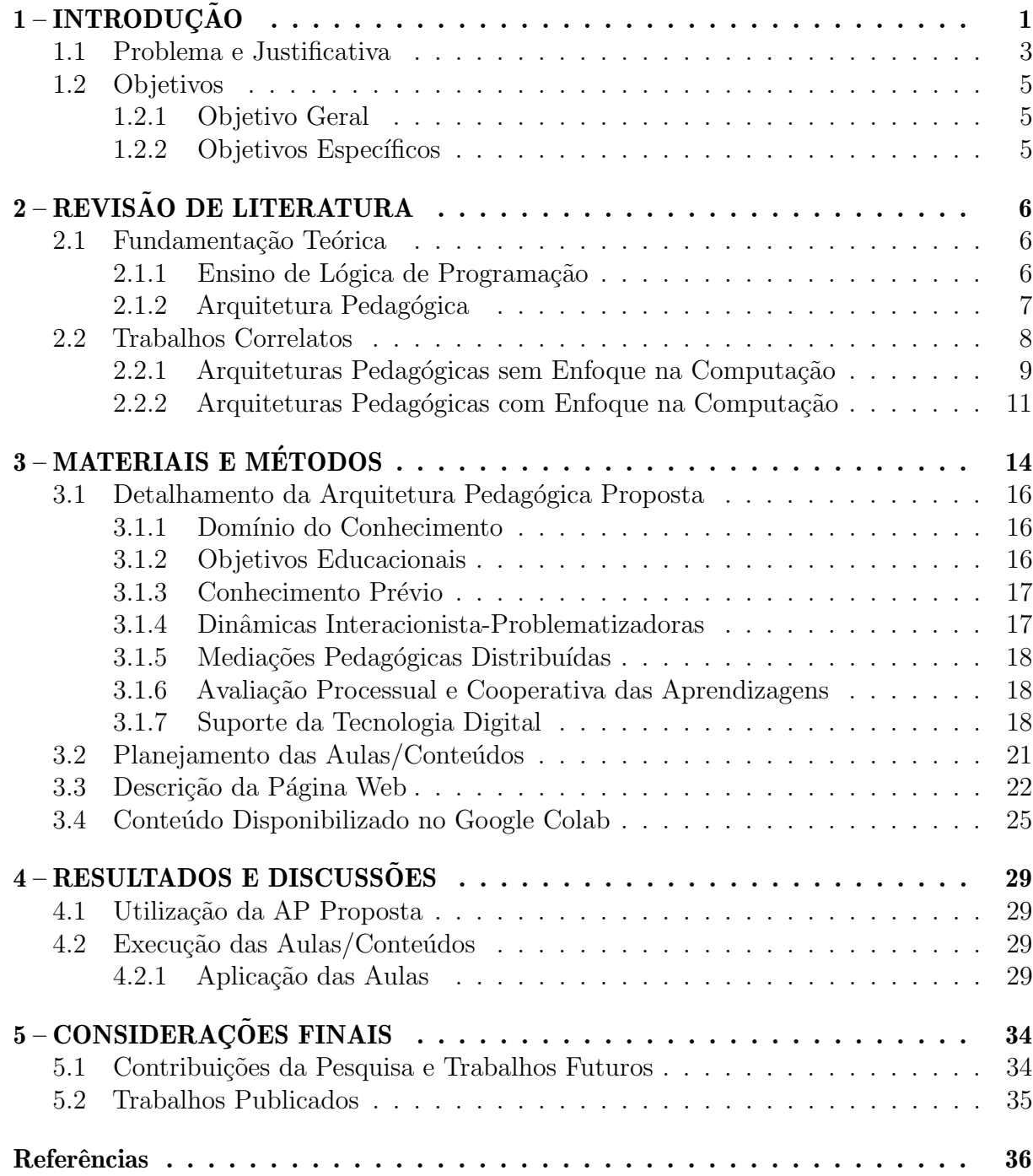

#### <span id="page-14-1"></span><span id="page-14-0"></span>1 INTRODUÇÃO

O processo ensino-aprendizagem ´e permeado por diversos desafios. Nesse sentido, tanto na prática docente, como relatado na literatura em [Sant'Anna](#page-52-0) [\(2009\)](#page-52-0), quanto na per-cepção do estudante enquanto sujeito crítico-reflexivo, como visto em [Silva, Assis e Gentile](#page-52-1) [\(2005\)](#page-52-1), são impelidas transformações disruptivas em relação ao ensino tradicionalista e liberal.

Nesse cenário, a Arquitetura Pedagógica (AP) é uma ferramenta que apoia o processo de ensino-aprendizagem, ao utilizar elementos como: abordagens pedagógicas distintas, software, internet, inteligência artificial, educação a distância, e concepção de tempo e de espaço. O intuito da AP é promover o ensino de conteúdo de maneira articulada, ou seja, apresentando rela¸c˜oes com conte´udos e metodologias diversas [\(CARVALHO;](#page-49-1) [NEVADO; MENEZES,](#page-49-1) [2005\)](#page-49-1). Com isso, a utilização desse arcabouço proporciona vivência de experiências, reflexões e metarreflexões do sujeito, a partir de uma didática flexível, maleável e adaptável a diferentes enfoques temáticos [\(NEVADO; DALPIAZ; MENEZES,](#page-51-0) [2009\)](#page-51-0).

Neste contexto, a AP tem grande importância no ensino de conteúdos, ao possibilitar diversidade de meios para ensinar, disponibilizar ferramentas de apoio para a busca de conteúdos, além da cooperação entre os estudantes, e utilização de tecnologias para auxiliar na realização de atividades diárias [\(NEVADO; CHARCZUK; ZIEDE,](#page-51-1) [2016\)](#page-51-1).

Além disso, em [Carvalho, Nevado e Menezes](#page-49-1) [\(2005\)](#page-49-1) é apresentando os componentes que formam a AP, importantes no suporte da construção do conhecimento dos estudantes, já que apresenta componentes propositivos com fontes de informação ricas e variadas. Sendo assim, podemos destacar: i) domínio do conhecimento; ii) objetivos educacionais; iii) conhecimento prévio; iv) dinâmicas interacionista-problematizadora; v) mediações pedagógicas distribuídas; vi) avaliação processual e cooperativa das aprendizagens; vii) suporte da tecnologia digital.

Ao estruturar um conjunto de ideias em uma AP, é possível realizar melhor gestão das metodologias que envolvem recursos digitais envolvidos [\(REINOSO et al.,](#page-52-2) [2017\)](#page-52-2). Além disso, a AP oferece uma estrat´egia de ensino, onde as atividades podem ser realizadas de modo mais flex´ıvel, permitindo que o estudante molde seu conhecimento e aprendizagem  $(REINOSO et al., 2017)$  $(REINOSO et al., 2017)$  $(REINOSO et al., 2017)$ . Por esse fato, temos a utilização da computação, que proporciona aos estudantes a capacidade de aprender a manusear equipamentos tecnológicos para a resolução de problemas propostos, e por consequência utilizá-los em ações do cotidiano [\(FAUSTO et al.,](#page-49-2) [2022\)](#page-49-2).

Dessa maneira, observa-se que a AP possibilita desenvolver metodologias estruturadas para o ensino de diversas áreas do conhecimento, como, por exemplo, o ensino de lógica de programação. A partir disso, [Lopes et al.](#page-50-0) [\(2017\)](#page-50-0) destaca que o ensino de lógica de programa¸c˜ao ´e uma tarefa ´ardua e, por isso, necessita de formas interativas para aplicar o conteúdo, já que aulas com baixo nível de interação entre docentes e discentes contribuem para a redução nos índices de êxito no ensino de algoritmos.

O ensino de lógica de programação está presente nos cursos técnicos da área da computação, onde há cada vez mais a consolidação nas matrizes curriculares de cursos técnicos integrados ao ensino médio dos institutos federais, por exemplo, cujo objetivo é propiciar educação profissional como proposto no Decreto nº 5.154 de 23 de julho de 2004 [\(BRASIL,](#page-49-3) [2004\)](#page-49-3). Disciplinas relacionadas a esta temática fazem parte efetivamente da grade curricular, apresentando nomes diversos como Introdução a Programação, Lógica de <span id="page-15-0"></span>Programação, Linguagem de Programação, Fundamentos de Programação e entre outros nomes.

Dentro dessa área de ensino, muitos docentes buscam possibilidade de maior interação com os discentes, por meio da realização de atividades, trabalhos em grupos, diálogos, dinâmicas nas aulas, além do desenvolvimento do pensamento computacional, o qual é a capacidade de resolver problemas, projetar sistemas e compreender o comportamento humano, baseando-se nos conceitos fundamentais da ciência da computação [\(WING,](#page-53-1) [2006\)](#page-53-1). Assim, o contato com tais temáticas possibilita o melhor desenvolvimento das competências necessárias à construção de algoritmos e à programação.

Sendo assim, analisando a literatura correlata, notou-se que o pensamento computacional foi um tema bastante debatido sem definição principal do conteúdo. Por isso, a partir da década de 70, houve uma ênfase nesse assunto, com as primeiras pesquisas realizadas. O autor responsável pelo início da pesquisa nessa área foi o matemático e educador Seymour Papert. Por meio de vários estudos e pesquisas apresentados por Papert, foi possível perceber que as ideias do pensamento computacional já eram apresentadas  $(PAPERT; SOLOMON, 1971)$  $(PAPERT; SOLOMON, 1971)$  $(PAPERT; SOLOMON, 1971)$ . Com base nisso, este conceito foi sendo aperfeiçoado, ganhando grande destaque com o argumento apresentado por Jeannette Wing no ano de 2006 [\(WING,](#page-53-1) [2006\)](#page-53-1).

Desta forma, utilizando os elementos citados anteriormente, é possível promover a realização de uma abordagem com conteúdos inerentes à lógica de programação no ensino médio, visando benefícios aos estudantes, como observado em [Scaico et al.](#page-52-3) [\(2013\)](#page-52-3), [Garlet,](#page-49-4) [Bigolin e Silveira](#page-49-4) [\(2018\)](#page-49-4). Nesses trabalhos, evidenciou-se o desenvolvimento do raciocínio lógico e do poder cognitivo dos estudantes. Tais abordagens podem ser estruturadas por meio de uma AP, como experiências relatadas em [Tavares, Menezes e Nevado](#page-53-2) [\(2012\)](#page-53-2), [Azevedo](#page-49-5) [\(2021\)](#page-49-5), que demonstram o processo de estruturação da AP e os critérios utilizados para o seu desenvolvimento.

Diante desses benefícios apresentados, o objetivo deste trabalho é desenvolver uma arquitetura pedagógica para realizar o ensino introdutório de lógica de programação usando a linguagem  $Python$ , com o suporte de uma página Web interativa para a disponibilização de conteúdo, tendo como público-alvo estudantes do Ensino Médio. Assim, ao implementar a AP, espera-se que os estudantes desenvolvam o pensamento computacional, a partir do uso da programação para a resolução de problemas diários.

#### <span id="page-16-1"></span><span id="page-16-0"></span>1.1 Problema e Justificativa

O ensino de lógica de programação na educação básica é um desafio emergente. De acordo com [Schuhmacher, Ropelato e Schuhmacher](#page-52-4) [\(2016\)](#page-52-4), "para a escola se estabelece o desafio e a incumbência de formar e preparar o novo cidadão para enfrentar os desafios que estão por vir e que a sociedade lhe exige, sem saber com certeza quais são, e muito menos como ensiná-la". A partir disso, instituições de ensino, educadores e pesquisadores observam a importância do ensino de lógica na educação básica. Considerando o desenvolvimento de um raciocínio lógico aplicado em diferentes áreas, diversos países vêm adicionando em sua base curricular o ensino de lógica de maneira eficiente.

No Brasil, desde 2022 existem orientações sobre a inserção da Computação na Educação Básica, em complemento à Base Nacional Comum Curricular (BNCC), conforme Resolução MEC/CNE Nº 1, de 4 de outubro de 2022 [\(BRASIL/MEC,](#page-49-6) [2022\)](#page-49-6). Complementar a essa resolução, a Sociedade Brasileira de Computação (SBC) estabeleceu as Diretrizes para o Ensino de Computação na Educação Básica (DCN) [\(SBC,](#page-53-3) [2019\)](#page-53-3).

Tais diretrizes estruturam a inserção da computação na BNCC em três eixos (Cultura Digital; Letramento Digital; Mundo Digital), compostos por sub eixos. Especificamente relacionado ao Pensamento Computacional (PC), está o desenvolvimento da capacidade de análise e representação de problemas reais a partir de abstrações. Nesse sentido, a construção de algoritmos e, por conseguinte, sua implementação por meio de linguagens de programação perpassa pelo desenvolvimento da lógica de programação [\(SBC,](#page-53-3) [2019\)](#page-53-3).

Considerando esse cenário e a meta da inclusão gradativa da computação na BNCC desde a educação infantil, iniciada no ano de 2023, é emergente a proposição e a disponibilização de ferramentas capazes de mediar o processo ensino-aprendizagem no que tange conteúdo relativo à computação. Nota-se que, apesar da inclusão gradativa da computação na BNCC, outro aspecto a ser considerado é o de oportunizar aos estudantes presentes na educação básica, em séries posteriores, o contato com esse conteúdo, de maneira a minimizar a disparidade de conhecimento acerca dessa temática em relação aos estudantes ingressantes na educação básica a partir de 2023.

Como alternativa ao ensino de lógica de programação, considera-se que a AP pode auxiliar nesse cenário, ao utilizar vários elementos para composição e obtenção de um resultado. Com isso, é importante ressaltar que a arquitetura pedagógica possibilita o ensino de v´arios outros conte´udos, sendo que neste trabalho a ´area de enfoque maior, será a área computacional. Assim, observa-se que por meio de tecnologias educacionais e outros meios da computa¸c˜ao, seja plugada ou desplugada, consegue despertar o interesse dos estudantes, levando-os a produzir conhecimentos por meio das estratégias da AP, e produção do raciocínio lógico, que irá auxiliar na realização de múltiplas atividades do dia-a-dia.

O uso da arquitetura pedag´ogica permite o ensino de conte´udo de diversas temáticas. Sendo assim, elencam-se algumas vantagens na utilização desse arcabouço, tais como, a construção de novos conhecimentos, capacidade de autorreflexão sobre conteúdos específicos, resolução de problemas, desenvolvimento do raciocínio lógico, utilização de metodologias diferentes como suporte educacional, e desenvolvimento do uso de tecnologias no cotidiano.

Dessa forma, a AP possui certas desvantagens como dificuldades relacionadas `a estrutura da AP, organização física do local de implementação, falta de investimento no ambiente escolar, desinteresse da equipe docente em implementar novas metodologias e profissionais capacitados. Em [Silveira, Morelato e Borges](#page-52-5) [\(2009\)](#page-52-5), é apresentado alguns

pontos definidos como desvantagem em seu trabalho, e podem ser utilizados em um contexto geral. Assim, cita-se a falta de metodologia que desperte o interesse do estudante, dificuldade de adaptação por parte dos discentes e docentes.

As Arquiteturas Pedag´ogicas s˜ao frequentemente utilizadas para integrar projetos didáticos com outras áreas do conhecimento, conforme na Seção [2.2,](#page-21-0) onde é apresentado uma série de trabalhos que utilizam a AP para o ensino de algum conteúdo. Com isso, muitos autores buscam utilizar a AP como uma forma de ensinar, apoiados por elementos determinados nessa arquitetura. Com o surgimento e evolução da computação, constata que a cada dia as atividades estão sendo mais dependentes do uso de tecnologia, por isso novas diretrizes em diversas áreas, estão exigindo o ensino de computação, seja plugada ou desplugada, para entender o funcionamento e o que ela pode auxiliar.

Sendo assim, a AP proposta usa a linguagem de programação Python para o ensino, entretanto, poderia ser utilizada outra linguagem. A arquitetura pedagógica para o ensino de lógica de programação com Python, possibilita ensinar com base em um planejamento prévio fundamentado nos pilares estabelecidos pela AP, quais foram: domínio do conhecimento, objetivos educacionais, conhecimento prévio, mediações pedagógicas distribuídas, avaliação processual e cooperativa das aprendizagens, e suporte da tecnologia digital. Uma das vantagens dessa proposta é não haver custo financeiro para implementação, possibilitando que estudantes a utilizem com o apoio de computadores desktop ou de dispositivos móveis.

Assim, espera-se que o ensino de lógica de programação com  $Python$ , possibilite o desenvolvimento do raciocínio lógico, abrindo possibilidades para ter facilidade na resolução de problemas do cotidiano.

#### <span id="page-18-0"></span>1.2 Objetivos

Nesta seção, são apresentados o objetivo geral do trabalho e os objetivos específicos que auxiliaram na decomposição e produção deste trabalho.

#### <span id="page-18-1"></span>1.2.1 Objetivo Geral

O objetivo geral deste trabalho é desenvolver uma arquitetura pedagógica para o ensino de lógica de programação para estudantes do Ensino Médio.

#### <span id="page-18-2"></span>1.2.2 Objetivos Específicos

Para auxiliar na execução do objetivo geral, contemplaram-se os seguintes objetivos específicos:

- Realizar um levantamento sobre o uso de arquitetura pedagógica para o ensino de lógica de programação;
- Modelar uma arquitetura pedagógica para o ensino de lógica de programação;
- Desenhar uma proposta de ensino de conteúdo introdutório de lógica de programação com a linguagem de programação  $Python;$
- Criar uma página Web para subsidiar os requisitos computacionais da arquitetura pedagógica.

#### <span id="page-19-3"></span><span id="page-19-0"></span>2 REVISÃO DE LITERATURA

Nesta seção, são apresentados os trabalhos e conceitos acerca da temática relacionada ao assunto principal desta proposta. As subseções a seguir apresentam a Fundamentação Teórica, onde foi apresentada uma revisão sobre o conceito de Arquitetura Pedagógica, e situações relacionadas ao ensino de lógica de programação. Além disso, demonstra-se como as APs podem ser utilizadas para estruturar o ensino em outras áreas do conhecimento, dando enfoque para o ensino de computa¸c˜ao, e, por fim, apresentou evidências de como a abordagem da AP pode ser integrada à estrutura de desenvolvimento do pensamento computacional. Após isso, temos a subseção de Trabalhos Correlatos, onde foram realizadas pesquisas de APs, onde a proposta de ensino envolvia o ensino de computa¸c˜ao e outras que envolviam o ensino de algum conhecimento cujo enfoque era outra ´area do conhecimento. A partir dessas pesquisas, foi poss´ıvel perceber as diferentes metodologias utilizadas, objetivos alcançados e formas de implementar com os estudantes.

#### <span id="page-19-1"></span>2.1 Fundamentação Teórica

Nesta subseção, será apresentada a fundamentação teórica. Assim, nas subseções Ensino de Lógica de Programação, e Arquitetura Pedagógica apresentam trabalhos relacionados a cada tópico. Por meio dessa revisão, espera-se proporcionar melhor compreensão sobre a temática em questão.

#### <span id="page-19-2"></span>2.1.1 Ensino de Lógica de Programação

No trabalho de [Sousa et al.](#page-53-4) [\(2015\)](#page-53-4), temos destaque para a importância do ensino de computação, que proporciona mais cedo o desenvolvimento de certas habilidades como a ordenação do pensamento, resolução de problemas e raciocínio lógico e matemático. A SBC [SBC](#page-52-6) [\(2017\)](#page-52-6), por meio das Diretrizes para o Ensino de Computação na Educação Básica, afirma que o ensino de computação, juntamente com os conceitos de lógica de programação, possibilita a formação de cidadãos qualificados. Para a realização desse estudo, é preciso criar estrat´egias para o estudante estar engajado com as atividades propostas, com o uso da computação desplugada, jogos educacionais, e atividades que incentivem o raciocínio lógico, e a resolução de problemas.

[Marques et al.](#page-50-1) [\(2011\)](#page-50-1) relata uma experiência prática no ensino de programação para estudantes do ensino m´edio sem o uso de uma AP, buscando despertar o interesse dos estudantes pela área da computação. Desta forma, teve como suporte o ensino de lógica de programação com  $Python$ e jogos digitais. A partir disso, percebeu que os estudantes obtiveram maior engajamento pela programação, gerando aumento significativo no interesse pela área de computação, bem como melhoria em suas habilidades para resolução de problemas e desenvolvimento do pensamento lógico.

Muitos tutores decidem por utilizar *Python* por ser uma linguagem de fácil aprendizado, boa legibilidade e escrita, f´acil de obter, instalar e implantar, sintaxe simples e flexível, retorno imediato, módulos fáceis de usar, e requerer indentação apropriada  $(REBOUCAS et al., 2010).$  $(REBOUCAS et al., 2010).$  $(REBOUCAS et al., 2010).$ 

Outro ponto a ser observado é que o ensino de lógica de programação apresenta desafios, conforme relatado em [Souza, Batista e Barbosa](#page-53-5) [\(2016\)](#page-53-5), em que s˜ao observadas dificuldades na aprendizagem e aplicação de conceitos de programação, além de

<span id="page-20-1"></span>compreensão-interpretação de atividades, fatoração e refatoração de programas-atividades, falta de motivação por parte dos estudantes, e dificuldades relacionadas aos docentes. Além disso, [Raabe e Silva](#page-51-3) [\(2005\)](#page-51-3) destaca pontos relacionados à exigência lógico-matemática predominante na disciplina, que falta em alguns estudantes, por apresentarem dificuldade nesta área da disciplina, ou até mesmo por ter um ritmo de aprendizagem diferente do que era esperado.

A quantidade de estudantes em uma turma, pode impossibilitar o docente de descobrir e atender as dificuldades individuais, possibilitando falhas no aprendizado e a falta de plenitude para entender novos conhecimentos [\(ROCHA et al.,](#page-52-8) [2010\)](#page-52-8). Baseado nisso, [Almeida et al.](#page-49-7) [\(2002\)](#page-49-7) destaca que a constante evolução da tecnologia, com a mudança de características próprias das linguagens e ambientes de programação, estão cada vez mais sofisticados, tendendo em certas situações dificultar a programação, e por consequência a aplicação prática.

A linguagem de programação proporciona a existência de grandes desafios para serem ensinadas por parte dos docentes e entendidas por parte dos estudantes. Mesmo  $Python$  sendo uma linguagem com sintaxe de fácil entendimento, existem alguns desafios como a falta de estrutura para aplicação do projeto, profissionais capacitados, dificuldade de aprendizagem por parte dos estudantes, e na aplicação dos conhecimentos adquiridos, e a falta de motivação entre os estudantes na realização da atividade de programação [\(SOUZA; BATISTA; BARBOSA,](#page-53-5) [2016\)](#page-53-5). Além disso, [Junior, Souza et al.](#page-50-2) [\(2021\)](#page-50-2) apresenta alguns pontos que os seus estudantes tiveram dificuldade por meio de tópicos e de um gráfico de nuvens de palavras, como o idioma utilizado na linguagem *Python*.

A AP possibilita desenvolver várias atividades que envolvam a computação, ou até mesmo outras áreas, já que viabiliza a integração com outras esferas do conhecimento, tendo participação efetiva no desenvolvimento de atividades interdisciplinares. Na computação, existem vários trabalhos que utilizam AP para ensinar algum conteúdo, dos quais podemos destacar o conceito de engenharia de software, lógica de programação e desenvolvimento de ambientes colaborativos para o ensino de programação [\(AZEVEDO,](#page-49-5) [2021;](#page-49-5) [TAVARES;](#page-53-2) [MENEZES; NEVADO,](#page-53-2) [2012;](#page-53-2) [TOBAR et al.,](#page-53-6) [2001\)](#page-53-6).

#### <span id="page-20-0"></span>2.1.2 Arquitetura Pedagógica

A busca e desenvolvimento de pesquisas relacionadas à AP cresce a cada dia, já que esse método tem grande importância na estruturação de metodologias para o ensino. Essa afirmação se concretiza com base no crescente número de trabalhos publicados nos ´ultimos anos relacionados a esta tem´atica. Com isso, [Carvalho, Nevado e Menezes](#page-49-1) [\(2005\)](#page-49-1) apresenta conceitos importantes sobre a AP, definindo a forma de estruturar, e as diferentes formas de ensinar. Assim, observa-se que a utilização de diferentes concepções pedagógicas e o suporte telemático na educação à distância têm grande importância no ensino.

A partir disso, podemos dizer que Marie Jane Soares Carvalho, Rosane Aragon de Nevado, e Crediné Silva de Menezes são autores destacados nessa área, considerando seu pioneirismo, e o grande número de trabalhos publicados, orientações e participações em bancas de mestrado e doutorado.

Em [Carvalho, Nevado e Menezes](#page-49-1) [\(2005\)](#page-49-1), temos um trecho utilizado por muitos trabalhos para definir o conceito de AP. [Carvalho, Nevado e Menezes](#page-49-1) [\(2005\)](#page-49-1) define a arquitetura pedag´ogica como sendo estruturas de aprendizagem realizadas a partir da confluência de diferentes componentes como abordagem pedagógica, software, internet, inteligência artificial, educação a distância, concepção de tempo e espaço.

De acordo com Menezes, Júnior e Aragón [\(2020\)](#page-51-4), precisamos elencar alguns

<span id="page-21-1"></span>elementos que precisam ser utilizados para a aplicação de uma AP, sendo estes:

- I. O **domínio de conhecimento** a ser investigado é proposto pelo docente e/ou estudantes, negociado conforme as especificidades curriculares, os interesses do grupo e os objetivos da arquitetura;
- II. Os **objetivos educacionais** são definidos a partir das propostas curriculares que podem ser construídas/reconstruídas pelo grupo durante o desenvolvimento de uma arquitetura.
- III. O **conhecimento prévio** dos estudantes sobre a área do domínio do conhecimento;
- IV. As dinâmicas interacionistas-problematizadoras devem ser consideradas para produ- $\tilde{\rm c}$ ão individual e cooperativa de artefatos tangíveis e/ou simbólicos para apoiar as explorações e reflexões sobre o domínio investigado;
- V. Mediações pedagógicas distribuídas dizem respeito a ações específicas onde os participantes agem para oferecer oportunidades para que os demais participantes reflitam sobre o processo de elaboração, como a inversão do papel de docente e estudante, e revisor de atividade dos colegas;
- VI. Avaliação processual e cooperativa das aprendizagens é o suporte para momentos riquíssimos de construção de conhecimento que, por isso, devem ser vivenciados não apenas pelo docente, mas necessariamente com a participação dos estudantes;
- VII. Suporte da tecnologia digital é o uso de alguma ferramenta tecnológica para auxiliar no desenvolvimento das atividades, seja ela no ambiente presencial ou virtual.

Assim, ao realizar a estruturação de uma AP com base nos critérios supracitados, espera-se que o docente tenha a oportunidade de implementar esse conteúdo, e consiga ensinar com múltiplas metodologias o que foi proposto. Além disso, usar os conteúdos relacionados à introdução de lógica de programação, como um preceito para ampliar conhecimentos na ´area, contribuindo no processo de ensino, junto do suporte educacional ao estudante.

#### <span id="page-21-0"></span>2.2 Trabalhos Correlatos

Nesta seção, serão apresentados alguns trabalhos relacionados à temática da arquitetura pedagógica. Antes da apresentação destes trabalhos, serão retomados os conceitos introdutórios e, após isso, serão apresentados os trabalhos correlatos.

No cenário educacional, são notórias as vantagens do uso de arquiteturas pedagó-gicas para a estruturação de atividades relacionadas ao ensino. Segundo [Carvalho, Nevado](#page-49-1) [e Menezes](#page-49-1) [\(2005\)](#page-49-1), esses benefícios podem ser a capacidade para a busca de soluções para problemas reais (cotidianos); transformação de informações em conhecimentos; incentivo à autoria, à interlocução e ao uso de diferentes linguagens; construção da autonomia e da cooperação; e promoção de sujeitos investigadores e reflexivos.

Muitas APs utilizam tecnologias computacionais para ensinar determinados con-teúdos, ou integrar com outras áreas. Na AP de [Fausto et al.](#page-49-2) [\(2022\)](#page-49-2), existe uma arquitetura pedagógica estruturada em um curso FIC (Formação Inicial e Continuada) sobre robótica educacional, que objetiva a construção do letramento digital e pensamento lógico, possibilitando a absorção de conhecimento de diferentes maneiras, usando o Ambiente Virtual de Aprendizagem Moodle, como suporte para a busca de materiais e conhecimentos. Através disso, objetiva gerar saberes interdisciplinares relacionados à Computação, Robótica Educacional e Educação, com a proposta de desenvolver o pensamento computacional nas atividades propostas.

#### <span id="page-22-2"></span><span id="page-22-1"></span>2.2.1 Arquiteturas Pedagógicas sem Enfoque na Computação

A AP é utilizada em vários contextos de ensino. Na Tabela [1,](#page-22-0) são apresentados alguns exemplos com informações que contextualizam cada trabalho, como os autores com o ano de publicação, eixo temático, domínio do conhecimento, público alvo, e o suporte da tecnologia digital. As informações citadas na Tabela [1,](#page-22-0) correspondem a um resumo dos trabalhos pesquisados e utilizados para embasar as ideias. Nessa tabela, temos exemplos de arquitetura pedagógica, onde o enfoque central não é o ensino de lógica de programação. O tópico de eixo temático é uma subárea do domínio do conhecimento, e visa apresentar um resumo sobre o assunto que foi abordado na AP.

| <b>Autores</b>                                                  | Eixo Temá-<br>tico        | Domínio de Conhe-<br>cimento                                                         | Público Alvo                                                                               | Suporte da Tecno-<br>logia Digital                                                                                                    |
|-----------------------------------------------------------------|---------------------------|--------------------------------------------------------------------------------------|--------------------------------------------------------------------------------------------|----------------------------------------------------------------------------------------------------|
| Michels,<br>Jacaúna e<br>Menezes<br>(2021)                      | Cenário<br><b>Virtual</b> | Aprendizagem<br>$\mathbf{n}\mathbf{o}$<br>formato virtual                            | Docentes da rede<br>pública                                                                | <b>AVA</b>                                                                                                    |
| Pereira et<br>al. $(2022)$                                      | Passeio no<br>parque      | Desenvolver<br>um<br>jogo com a mon-<br>$\mathrm{d}\mathrm{e}$<br>tagem<br>uma<br>AP | Estudantes<br>$\cos$<br>anos inici-<br>do<br>ais<br>Ensino<br>Fundamental                  | Aplicativo Passeio<br>no Parque                                                                                                    |
| Lautert,<br><b>Sales</b><br>e<br>Aragon<br>$\left( 2022\right)$ | Ciência                   | Ensino Remoto de<br>Ciências                                                         | Estudantes do $70$<br>ano de uma es-<br>cola da rede pú-<br>blica                          | Internet para pes-<br>quisas sobre o as-<br>sunto                                                                                                    |
| Jacaúna et<br>al. $(2022)$                                      | Lixo                      | Jogos Digitais em<br>articulação com as<br>Arquiteturas Peda-<br>gógicas (APs)       | Grupo formado<br>estudantes<br>por<br>doutorandos                                          | Jogos<br>digi-<br>tais(Construct<br>2), Google Docs, en-<br>contros virtuais no<br>AVA e a criação de<br>um grupo de What-<br>sapp para agilizar a<br>comunicação                                                                                                    |
| Lima et al.<br>(2022)                                           | Paisagismo                | Ensino e aprendi-<br>zagem sobre paisa-<br>gismo                                     | Estudantes<br>$\mathrm{d}\mathrm{e}$<br>Cursos Técnicos<br>de Nível Médio<br>em Paisagismo | Construct Garden<br>- Projeto de paisa-<br>gismo<br>residencial,<br>ambiente<br>virtual<br>onde os estudantes<br>realizam postagens<br>e compartilham as<br>atividades propos-<br>tas, com discussões<br>síncronas e assín-<br>cronas, e avaliações<br>entre os pares $e/ou$<br>docente. |

<span id="page-22-0"></span>Tabela  $1 -$ Arquitetura pedagógica com conteúdo principal não relacionado à programação.

continua na próxima página

|                                                | Eixo Temá-         | Domínio de Conhe-                                                                                                    | Público Alvo                                                                                                    | Suporte da Tecno-                                                                                                    |
|------------------------------------------------|--------------------|----------------------------------------------------------------------------------------------------|----------------------------------------------------------------------------------------------------|----------------------------------------------------------------------------------------------------|
| <b>Autores</b>                                 | tico               | cimento                                                                                                    |                                                                                                    | logia Digital                                                                                                    |
| Carvalho<br>Silveira<br>$\mathbf{e}$<br>(2009) | Sala<br>de<br>Aula | Desenvolvimento<br>de uma AP como<br>trabalho de<br>uma<br>$d\sigma$<br>disciplina<br>Programa<br>$\rm{de}$<br>Pós-Graduação<br>Informática<br>$\mathrm{d}\mathrm{e}$<br>Educação<br>na<br>(PPGIE/UFRGS) | Aplicação<br>com<br>estudantes<br>OS –<br>das turmas de<br>$5^{\underline{a}}$ e $6^{\underline{a}}$ série do<br>funda-<br>ensino<br>mental, por meio<br>da parceria com<br>os docentes de<br>História. | Uso de ferramen-<br>tas da Web (Blogs<br>e Pbworks) e um<br>software de autoria<br>(Klik and Play)                                                                                        |
| Biancardi,<br>Menezes e<br>Vilhagra<br>(2020)  | <b>EAD</b>         | Realização de ati-<br>vidades que envol-<br>viam resenhas refle-<br>xivas sobre determi-<br>nada temática                                                                                                | Docente, tutores<br>e estudantes en-<br>volvidos no EAD                                                                                                    | Utilização de um<br>ambiente de aplica-<br>ção Web, com espa-<br>cos definidos para<br>os estudantes e do-<br>centes, utilização do<br>Moodle e ferramen-<br>tas do pacote da Go-<br>ogle |

<span id="page-23-0"></span>Tabela  $1 -$  Arquitetura pedagógica com conteúdo principal não relacionado à programação.  $(Continuacão)$ 

Conforme listado na Tabela [1](#page-22-0) Michels, Jacaúna e Menezes [\(2021\)](#page-51-5) apresenta a produ¸c˜ao de uma arquitetura pedag´ogica, buscando suporte de elementos que favorecessem as atividades síncronas no período remoto, durante a pandemia da COVID-19 no ano de 2020. Com isso, os docentes realizaram a aplicação de questionários com os colegas de trabalho, para entender suas opiniões a respeito das didáticas, e estratégias pedagógicas estabelecidas durante o período de aulas remotas, com a realização de um levantamento da estrutura do estudante para realizar as atividades, e a capacidade para absorção do conhecimento. Assim, por meio dos resultados dessa pesquisa, foi possível perceber que durante essas aulas, era necessário utilizar modelos de aprendizagem colaborativa, por meio de trabalhos em grupos, pesquisas, trabalhos individuais e com mais tecnologias digitais para auxiliar no desenvolvimento estratégico de cada estudante.

[Pereira et al.](#page-51-6) [\(2022\)](#page-51-6) destaca que as pessoas estão cada vez mais dependentes das tecnologias, por isso, precisamos sempre estar utilizando recursos tecnológicos, dando destaque aos jogos, que, simultaneamente, têm o papel de interagir e possuem a intenção de ensinar e produzir conhecimento sobre algum assunto. Assim, para o desenvolvimento e aplicação da AP, foi desenvolvido o jogo Passeio no Parque, que contém diferentes fases. Assim, ao estruturar esse jogo como parte de uma AP, existe a busca por objetivos bem específicos, os quais são dispor de relações fundamentais sobre seriação, promover o desenvolvimento da estrutura de seriação no jogador/estudante, fomentar a mediação por pares e a cooperação.

[Lautert, Sales e Aragon](#page-50-3) [\(2022\)](#page-50-3) é um exemplo claro de utilização da AP, em uma área que não seja a computação, utilizando temas relacionados a disciplina de Ciências, mais precisamente na parte de hábitos de alimentação saudável, por meio de conceitos relacionados à Plantas Alimentícias Não Convencionais (PANC's). O motivo da utilização deste método foi baseado nas habilidades e competências definidas pela Base Nacional

<span id="page-24-1"></span>Comum Curricular (BNCC), e aplicado com estudantes do 7º ano do Ensino Fundamental em uma escola pública estadual, localizada na zona rural do município de Novo Hamburgo, no Rio Grande do Sul. Os resultados obtidos por meio dessa arquitetura, mostraram que muitos estudantes aprendem mais quando têm metodologias e estratégias interativas com uso de recursos tecnológicos e computacionais.

Em Jacaúna et al. [\(2022\)](#page-50-4), ocorre a implementação de uma arquitetura pedagógica para estudantes do Ensino Fundamental, destinada à produção de materiais sobre jogos que apoiem as aprendizagens de descarte, reciclagem e reuso de materiais. A AP foi desenvolvida por estudantes de uma turma de doutorando, onde os membros do grupo estavam em diferentes localidades do país, e as reuniões aconteciam virtualmente pela distância e estar no regime remoto. O jogo proposto tinha como objetivo ensinar sobre como ´e o descarte e a reciclagem correta. Sendo assim, os autores chegaram `a conclus˜ao de que a utilização de jogos deixou as aulas mais interativas, e gerou maior engajamento dos estudantes.

[Lima et al.](#page-50-5) [\(2022\)](#page-50-5) apresenta uma AP destinada à construção do conhecimento interdisciplinar sobre paisagismo. Neste trabalho, tivemos uma AP estruturada nos tópicos de Menezes, Aragón e Ziede [\(2013\)](#page-51-7), onde foi necessário identificar e analisar as demandas de um usu´ario para compor um programa de necessidades de um jardim residencial. A partir disso, foi proposto um estudo para a ambientação de um jardim residencial e um roteiro para o levantamento do perfil dos usuários. Como conhecimento prévio, era necessário ter vivências em paisagismo e ambientação de jardim. Assim, o jogo visou utilizar todas as informações geradas, para auxiliar na definição dos requisitos do sistema. Após essa decisão, os estudantes explicaram para os demais as razões das suas decisões nos projetos, e escutaram sugestões de colegas e docentes. Diante disso, o jogo Construct Garden - Projeto de paisagismo residencial, integrado `a AP, tem o objetivo de despertar no estudante a capacidade de justificar as escolhas realizadas para a ambientação do jardim, associando  $\alpha$ as demandas especificadas pelo usuário e articulando com outros conhecimentos prévios.

Já em [Carvalho e Silveira](#page-49-8) [\(2009\)](#page-49-8), ocorre a utilização de uma AP, com estudantes das turmas de  $5^a$  e  $6^a$  séries do ensino fundamental, com parceria dos docentes de História, em uma escola p´ublica da cidade de Porto Alegre, no Rio Grande do Sul. Dentro dessa arquitetura, temos o uso de um software Klik and Play para a produção de jogos e Blogs e Pbworks para registros da produção. Por fim, chegou à conclusão de que os estudantes precisam utilizar o tempo fora da escola para a aprendizagem de novos conhecimentos.

Em [Biancardi, Menezes e Vilhagra](#page-49-9) [\(2020\)](#page-49-9), temos uma AP destinada à construção de conhecimento, a partir da elaboração de resenhas reflexivas, em uma abordagem cooperativa e metacognitiva. Essa AP, foi implementada num contexto do Ensino à Distância, e teve a cria¸c˜ao de um ambiente virtual destinado ao gerenciamento das atividades, contando com parte dos estudantes para envio de atividades, e a realização de correções com sugestões do que precisa ser melhorado. Desta forma, percebeu que a utilização da plataforma, possibilitou a construção de conhecimentos reflexivos por parte dos estudantes.

A partir da pesquisa realizada e dos trabalhos apresentados, percebeu que o ensino com a apoio da AP, auxilia na estruturação de metodologias, na participação dos docentes e discentes de diferentes formas, proporcionando interatividade nas partes envolvidas.

#### <span id="page-24-0"></span>2.2.2 Arquiteturas Pedagógicas com Enfoque na Computação

A AP é utilizada em vários contextos do ensino de computação/programação. Na Tabela [2,](#page-25-0) são apresentados alguns exemplos com informações que contextualizam cada trabalho, como os autores com o ano de publicação, eixo temático, domínio do

<span id="page-25-1"></span>conhecimento, público alvo, e o suporte da tecnologia digital. As informações apresentadas na Tabela [2,](#page-25-0) correspondem a um resumo dos trabalhos pesquisados e utilizados para embasar as ideias. Nessa tabela, temos exemplos de arquitetura pedagógica, onde o enfoque central é algum conteúdo sobre computação.

| <b>Autores</b>                          | Eixo Temá-<br>tico | Domínio de Conhe-<br>cimento                                             | Público Alvo                                                                                                    | Suporte da Tecno-<br>logia Digital                                                                                                    |
|-----------------------------------------|--------------------|--------------------------------------------------------------------------|----------------------------------------------------------------------------------------------------|----------------------------------------------------------------------------------------------------|
| Tavares,<br>Menezes<br>Nevado<br>(2012) | Programa-<br>ção   | Ensino de Progra-<br>mação                                               | Estudantes dos<br>cursos de gradu-<br>ação em Ciência<br>da Computação<br>e Engenharia da<br>Computação                                                                                                    | Utilização de recur-<br>sos digitais para im-<br>plementar a aborda-<br>gem pedagógica des-<br>crita: wikis, e-mails,<br>fóruns, chats e ví-<br>deos. |
| Marques<br><b>Tavares</b><br>(2015)     | Programa-<br>ção   | Ensino e Aprendiza-<br>gem de Programa-<br>ção                           | Estudantes do $19$<br>período do curso<br>Engenharia<br>de<br>da Computação<br>$_{\text{uma}}$<br>Insti-<br>$\mathrm{d}\mathrm{e}$<br>tuição<br>Federal<br>de Ensino,<br>$\rm na$<br>disciplina<br>de<br>Introdução<br>à<br>Programação                                                                                                    | $AAP - Ambiente de$<br>Aprendizagem para<br>Programação, para<br>construção e con-<br>trole de exercícios                                             |
| Azevedo<br>(2021)                       | <b>UML</b>         | Modelagem<br>$\mathrm{d}\mathrm{e}$<br>sistemas utilizando<br><b>UML</b> | Estudantes<br>do<br>$En-$<br>$\mathrm{d}\mathrm{e}$<br>curso<br>genharia<br>de<br>Software<br>(ES)<br>Universi-<br>da<br>dade Federal do<br>Amazonas,<br>nas<br>disciplinas<br>$\mathrm{d}\mathrm{e}$<br>Fundamentos de<br>Engenharia<br>de<br>Software (FES),<br>e de Engenharia<br>Requisi-<br>$\mathrm{d}\mathrm{e}$<br>Análise<br>tos<br>$\mathbf{e}$<br>Sistemas<br>de<br>(ERAS) | $Mo-$<br>Ferramenta<br>del2Review<br>elabo-<br>rada neste trabalho,<br>onde será utilizada<br>Suporte<br>como<br>Tecnológico                          |

<span id="page-25-0"></span>Tabela  $2$  – Arquitetura pedagógica com conteúdo principal relacionado à programação.

[Tavares, Menezes e Nevado](#page-53-2) [\(2012\)](#page-53-2) notou melhora na aprendizagem de estudantes ao implementar uma AP para o ensino da introdução à programação. Em muitos estudos,  $\acute{e}$  apresentado a dificuldade dos estudantes com conceitos iniciais de programação, por falta de habilidades básicas para resolver problemas de programação. Por isso, o tutor desse trabalho, desenvolveu uma AP com recursos digitais como wikis, e-mails, fóruns, chats e vídeos. Essas estratégias foram utilizadas para desenvolver no estudante a capacidade de autoria da solução, cooperação, pensamento crítico, auxílio na resolução de problemas

<span id="page-26-0"></span>de forma individual e cooperativa, avaliação na qualidade dos programas produzidos, o lidar com erros, conhecer a programação de modelos de computador, usar ferramentas computacionais para o desenvolvimento e avaliação de programas. Além disso, também contou com o suporte dos docentes por meio de retornos sobre a resolução dos exercícios, e registro de informações por parte de estudantes e colaboradores. Por fim, houve a produção de elementos estatísticos para geração de indicadores de aprendizagem.

O ensino na área de Computação também se vale de arquiteturas pedagógicas em diversos aspectos. Em [Marques e Tavares](#page-50-6) [\(2015\)](#page-50-6), a AP foi desenvolvida para melhorar a resolução de problemas de programação com estudantes do curso superior em Engenharia da Computação de uma Instituição Federal de Ensino. Para a solução da problemática, foi desenvolvido um ambiente para auxiliar no envio de atividades, e, posteriormente, retorno dos docentes, consulta de soluções dos colegas e interação com outras soluções, o que possibilitou entender as diferentes possibilidades existentes para resolver um problema relacionado à lógica de programação.

No trabalho de [Azevedo](#page-49-5) [\(2021\)](#page-49-5), foi realizada a criação de uma AP para auxiliar no ensino-aprendizagem de UML nas disciplinas de Fundamentos de Engenharia de Software (FES), e Engenharia de Requisitos e An´alise de Sistemas (ERAS) no curso de Engenharia de Software na Universidade Federal do Amazonas. De início, foi feita a aplicação de um question´ario e atividades, para verificar o n´ıvel de conhecimento dos estudantes a respeito da temática. A partir disso, obteve resultados não satisfatórios, o que levou à criação de uma AP utilizando os pilares propostos por Menezes, Júnior e Aragón [\(2020\)](#page-51-4), com a produção de um programa chamado Model2Review, que foi responsável por colocar em pr´atica o estruturado pela AP.

Baseado nisso, percebe-se que muitos trabalhos utilizam a arquitetura pedagógica para o ensino de outras disciplinas, com o uso de tecnologias educacionais como suporte. Nos trabalhos de AP sem enfoque de programação, percebe-se que os autores buscam utilizar metodologias práticas para ensinar algum conteúdo referente a conhecimentos do dia-a-dia. Em APs com enfoque em programação, os autores buscam metodologias para ensinar conteúdos que vão contribuir no uso de tecnologias, e no ensino-aprendizagem de conteúdos que podem auxiliar na produção de conhecimento teórico e para o mercado de trabalho.

Desta forma, observa-se que para facilitar o entendimento e absorção de conhecimentos, muitas APs faz o uso de tecnologias educacionais, e outras metodologias, como jogos, AVA, ensino remoto, produção de softwares, questionários e produção de conteúdos têm papel fundamental na execução da AP. Além disso, é necessário destacar que a realização da implementação de metodologias diversas apresenta certas dificuldades, como a falta de investimentos para aquisição de materiais, infraestrutura inadequada e estudantes com dificuldade de absorção da temática.

Em vista disso, a diferença que pode ser estabelecida entre esses e outros trabalhos, é que o presente trabalho realizará a criação de uma Página Web para a apresentação de informações sobre o planejamento de aulas sobre o ensino de lógica de programação, com uma parte dedicada a exemplos e codificações com *Python*, focada no desenvolvimento de objetivos específicos e utilização dos conhecimentos para a resolução de problemas.

#### <span id="page-27-4"></span><span id="page-27-0"></span>3 MATERIAIS E MÉTODOS

O desenvolvimento do pensamento computacional ou de algum conteúdo relacionado à lógica de programação no ensino fundamental e básico não é novidade, podendo ser apresentado individualmente ou em conjunto. A Sociedade Brasileira de Computação ([SBC](#page-52-6)), por meio da DCN SBC [\(2017\)](#page-52-6), afirma que o ensino de computação, juntamente com os conceitos de lógica de programação, possibilita a formação de cidadãos qualificados. Além disso, é desejável que sua implementação considere estratégias para o estudante estar engajado com as atividades propostas.

Para a execução da AP deste trabalho, foi utilizada a estrutura metodológica descrita por Menezes, Júnior e Aragón [\(2020\)](#page-51-4). Na Figura [1,](#page-28-0) são descritos os elementos apresentados propostos nessa AP, baseados na lista a seguir:

- 1. **Domínio de Conhecimento**: introdução à programação usando  $Python$ ;
- 2. **Objetivos Educacionais**: ensinar lógica de programação, ensinar  $Python$ , desenvolver o raciocínio lógico e o pensamento computacional, utilizar a computação para à resolução de problemas:
- 3. Conhecimento Prévio: é necessário ter conhecimentos básicos matemáticos (adição, subtração, multiplicação e divisão);
- 4. Dinâmicas Interacionista-Problematizadoras: realizar um formulário de autoavalia-¸c˜ao sobre o relacionamento com as tecnologias, inovar na realiza¸c˜ao de atividades para averiguar o entendimento dos conteúdos nas aulas;
- 5. Mediações pedagógicas distribuídas: estudantes corrigindo as atividades de outros estudantes, concebendo possibilidades para reflexões e reconstruções de conhecimento, atividades em grupos;
- 6. Avaliação processual e cooperativa das aprendizagens: a avaliação deve ser estruturada para ser feita por estudantes e docentes, ocorrer durante o processo prático, refazer as atividades após o retorno da avaliação dos outros estudantes, retorno do docente mostrando ações que podem ser melhoradas;
- 7. Suporte da tecnologia digital: produção de um site com os conteúdos propostos, liberação de conteúdos conforme o andamento das aulas, hospedagem no GitHub<sup>[1,](#page-27-1)[2,](#page-27-2)[3](#page-27-3)</sup>, utilização de ferramentas para facilitar a comunicação com os estudantes, uso do Google Colab nas atividades práticas e jogos digitais.

Como parte do domínio do conhecimento, será trabalhado o ensino de conceitos sobre a introdução à programação, para o estudante desenvolver conhecimentos acerca da lógica de programação, por meio da utilização da linguagem  $Python. A$  partir disso, pretende-se proporcionar ao estudante o desenvolvimento do conceito do pensamento computacional, que é a capacidade de resolver problemas, projetar sistemas e compreender o comportamento humano, baseando-se nos conceitos fundamentais da ciência da computação [\(WING,](#page-53-1) [2006\)](#page-53-1).

A escolha dos objetivos educacionais foi baseada nos efeitos do ensino de lógica de programação, sendo o desenvolvimento do raciocínio lógico, a ampliação dos conhecimentos tecnológicos e o aprendizado de novos conhecimentos. Além disso, a BNCC apresenta formas de implementa¸c˜ao, mostrando diretrizes, as formas de estruturar e o objetivo das atividades a serem realizadas.

<span id="page-27-1"></span><sup>1</sup> https://github.com/

<span id="page-27-2"></span><sup>2</sup> https://github.com/filipe230/AP TCC

<span id="page-27-3"></span><sup>3</sup> https://filipe230.github.io/AP TCC/index.html

<span id="page-28-1"></span><span id="page-28-0"></span>

| Dominio do Conhecimento:<br>· Introdução a programação usando python.                                                               |
|----------------------------------------------------------------------------------------------------|
| Objetivos Educacionais:<br>· Ensinar lógica de programação.                                                                         |
| Conhecimento Prévio:<br>· Matemática Básica.                                                                                        |
| Dinâmica Interacionista-Problematizadora:<br>· Formulário de autoavaliação sobre o relacionamento com<br>metodologia.               |
| Mediações Pedagógicas Distribuídas:<br>• Correção de atividades por pares; atividades em grupos.                                    |
| Avaliação processual e cooperativa das aprendizagens<br>· Realizada por estudantes e docentes no decorrer do processo de<br>ensino. |
| Suporte da tecnologia digital:<br>· Página Web, GitHub, Google Colab.                                                               |

Figura 1 – Elementos da Arquitetura Pedagógica proposta.

Como conhecimento prévio, ficou definido que o estudante precisa ter conheci-mento básico sobre matemática. No projeto desenvolvido por [Souza](#page-53-7) [\(2016\)](#page-53-7), demonstrou-se que o desenvolvimento da lógica de programação é influenciada diretamente pelos conhecimentos matemáticos existentes. Durante a realização das oficinas/aulas do projeto, muitos estudantes que tinham dificuldade nesta ´area, demoraram para ter um bom rendimento nas atividades, ao contrário dos estudantes que tinham maior familiaridade com a matemática, os quais conseguiram desenvolver as atividades propostas com maior facilidade. Baseado nisso, ficou estabelecido que ter conhecimentos básicos sobre matemática é importante para o desenvolvimento das atividades.

Para realizar dinâmicas e interação com os estudantes, foi proposta a revisão de atividades utilizando duplas, ocasionando a revisão por pares. [Job, Trindade e Mattos](#page-50-7) [\(2009\)](#page-50-7) apresenta que a revisão por pares pode assumir um caráter pedagógico, já que a indicação de falhas e deficiências dá sugestões e encoraja os autores a melhorarem as suas atividades, por meio da apresentação de críticas construtivas.

Na dinâmica interacionista-problematizadora, foi proposta a autorreflexão nas ati-vidades realizadas pelos estudantes. Goulão e Menéndez [\(2017\)](#page-50-8) mostrou que a autorreflexão leva os estudantes a refletirem sobre a forma de aprender e as suas estratégias, promovendo o autoconhecimento e a capacidade de autorregulação, sendo estes importantes para os ajudar a reforçar o sentimento de autoeficácia como estudantes.

Para realizar as avaliações e averiguar como foi a implementação das partes do projeto, foi realizado uma avaliação processual e cooperativa. Na avaliação processual, Lordêlo, Rosa e Santana [\(2010\)](#page-50-9) destaca que essa prática permite fazer um acompanhamento do ritmo da aprendizagem, ajustar a ajuda pedagógica às características individuais dos aprendizes, e modificar estratégias do processo. [Firmiano](#page-49-10) [\(2011\)](#page-49-10), mostra que ter uma avaliação cooperativa proporciona aos estudantes o desenvolvimento de responsabilida<span id="page-29-4"></span>des, espírito de liderança, a ansiedade em testes na sala de aula é reduzida, estimula o pensamento crítico, e melhora a recordação dos conteúdos.

Para realizar a aplicação das atividades e das mais diversas partes do projeto, foi feito o desenvolvimento de uma página Web com os conteúdos abordados na AP. Além disso, conta com o uso do *Google Colaboratory*(*Google Colab*)<sup>[4](#page-29-3)</sup> para a estruturação de conteúdos e demonstração de exemplos de código na linguagem de programação Python, já que esta ferramenta proporciona a apresentação de conteúdos e a execução de códigos, para proporcionar facilidade no entendimento dos conteúdos.

Por fim, o público-alvo da AP são estudantes do Ensino Médio de uma escola da rede estadual no município de Iporá-GO, que participam de uma disciplina eletiva chamada Protagonismo Juvenil. Assim, ao implementar a AP, espera-se que os estudantes desenvolvam o pensamento computacional, e o uso da programação para a resolução de problemas diários.

#### <span id="page-29-0"></span>3.1 Detalhamento da Arquitetura Pedagógica Proposta

Como apresentado por Menezes, Júnior e Aragón [\(2020\)](#page-51-4), é necessário a utilização dos pilares para realizar a estruturação de uma AP. Sendo assim, abaixo temos os elementos da AP, bem como a descrição detalhada de cada item e o que será feito para aplicação de cada pilar.

#### <span id="page-29-1"></span>3.1.1 Domínio do Conhecimento

Na AP proposta, o domínio do conhecimento consiste na definição da área do conhecimento da AP, definindo superficialmente a temática. O problema abordado é relacionado ao ensino de lógica de programação com a linguagem de programação Python. A motivação pela linguagem se deu por ser uma linguagem interpretada e com rápida curva de aprendizagem, quando comparada a outras linguagens (REBOUCAS et al., [2010\)](#page-52-7).

O motivo da escolha desse dom´ınio do conhecimento baseia-se no fato de que, a cada vez, estão surgindo normativas que instituem o ensino de lógica de programação na educação básica. Essas normativas estão sendo redigidas pela SBC, com as formas de os docentes aplicarem, já que as DCN sobre educação em computação apresentam itens que demonstram a forma de aplicar e os objetivos/metas para apresentar aos estudantes. Por fim, esses documentos relatam os efeitos positivos e a importância do ensino desta área do conhecimento.

#### <span id="page-29-2"></span>3.1.2 Objetivos Educacionais

Partindo disso, o objetivo educacional dessa AP é ensinar lógica de programação, com o uso da linguagem de programação Python, objetivando a promoção do desenvolvimento do raciocínio lógico e do pensamento computacional, utilizando a computação para a resolução de problemas.

Para a execução de cada aula, foi desenvolvido um plano de aula, para facilitar a estruturação dos conteúdos a serem ministrados. Durante as aulas, houve o ensino de conteúdos básicos como conceito de algoritmo, lógica de programação, variáveis, operadores aritméticos, estruturas condicionais, e estruturas de repetição.

A partir disso, ao final, os estudantes aplicam os conhecimentos adquiridos sobre a lógica de programação na resolução de problemas do cotidiano. Baseado nisso, alguns

<span id="page-29-3"></span><sup>4</sup> https://colab.google/

<span id="page-30-2"></span>autores como [Scaico et al.](#page-52-3) [\(2013\)](#page-52-3), [Garlet, Bigolin e Silveira](#page-49-4) [\(2018\)](#page-49-4) evidenciam que o ensino de computação proporciona o desenvolvimento do raciocínio lógico e do poder cognitivo dos estudantes.

Além disso, para a definição dos objetivos educacionais, foram utilizados itens da Diretriz Curricular Nacional/Normas sobre Computação na Educação Básica – Complemento à BNCC, quais sejam:

- $\bullet$  (EF13COM101) Compreender a técnica de solução de problemas através de transformações: comparar problemas para reusar soluções.
- ( $EF13COM102$ ) Compreender a técnica de solução de problemas através de refinamentos: utilizar diversos níveis de abstração no processo de construção de soluções.
- (EF13COM104) Argumentar sobre a correção de algoritmos, permitindo justificar que uma solução de fato resolve o problema proposto.

#### <span id="page-30-0"></span>3.1.3 Conhecimento Prévio

Para participar como estudante nessa AP, é necessário que os mesmos possuam conhecimento prévio sobre matemática básica para auxiliar no desenvolvimento das ati-vidades sobre lógica de programação. [Setti](#page-52-9) [\(2009\)](#page-52-9), [Wilson e Shrock](#page-53-8) [\(2001\)](#page-53-8) apresentam que o conhecimento matem´atico pr´evio dos estudantes, possibilita melhor desempenho em cursos introdutórios de computação, bem como em outros tópicos do conhecimento matemático, viabilizando melhor compreensão e modelagem dos processos computacionais. Assim, para facilitar a compreensão, espera-se que os estudantes tenham conhecimentos básicos matemáticos relacionados às operações de adição, subtração, multiplicação e divisão, para facilitar o desenvolvimento das atividades propostas.

[Silva](#page-52-10) [\(2022\)](#page-52-10) mostrou em sua pesquisa que o uso de jogos no ensino da matemática, provoca o desenvolvimento de certas habilidades. Desta forma, observa-se que a execução destas atividades proporciona desenvolver habilidades na promoção cognitiva, emocional, reflexiva, raciocínio lógico, organização, aumento da criatividade, aumento da capacidade de resolver problemas e motivação dos alunos para realização de atividades. [Sousa et al.](#page-53-4) [\(2015\)](#page-53-4) apresenta que o ensino de lógica de programação auxilia no desenvolvimento do raciocínio para resolução de problemas matemáticos.

#### <span id="page-30-1"></span>3.1.4 Dinˆamicas Interacionista-Problematizadoras

Nas dinâmicas interacionista-problematizadoras, ocorreu a estruturação das metodologias que ser˜ao utilizadas para fazer o estudante refletir sobre o assunto, seja de forma individual ou cooperativa, auxiliando na fixação dos conceitos apresentados. Deste modo, dentro da AP, há a realização de um método bem parecido com o apresentado em [Azevedo](#page-49-5)  $(2021)$ , um formulário de autoavaliação sobre os relacionamentos dos estudantes com as tecnologias, realização de atividades após as aulas teóricas e, no final, a realização de uma avaliação para averiguar o entendimento dos conteúdos por partes dos estudantes.

Através disso, em parceria com os colegas, houve a realização da autorregulação, definida como um processo ativo, no qual os estudantes utilizam técnicas para construir objetivos e monitorar, regular e controlar o seu desenvolvimento cognitivo, com base nas oportunidades pessoais e ambientais [\(NEWMAN; NEWMAN,](#page-51-8) [2020\)](#page-51-8). Assim, ao realizar a autorregulação nas atividades, os estudantes têm a oportunidade de reformular seus preceitos e abordagens, j´a que ir˜ao assumir o papel de docente em determinadas atividades [\(LEITE; GUARDA; SILVEIRA,](#page-50-10) [2023\)](#page-50-10).

#### <span id="page-31-3"></span><span id="page-31-0"></span>3.1.5 Mediações Pedagógicas Distribuídas

Como mediações pedagógicas distribuídas, ocorre o trabalho em conjunto dos estudantes por meio de pares, e a partir da´ı, a possibilidade de atuar corrigindo as atividades de outros estudantes, buscando proporcionar o desenvolvimento da autocrítica nos indivíduos, a criação da capacidade de entender, localizar e resolver os erros. Dessa forma, teremos possibilidades para reflexões e reconstruções de conhecimento, por meio dessas atividades individuais e em grupos.

O uso da revisão por pares no ensino de computação pode proporcionar diferentes vis˜oes sobre o problema, resultando na melhoria das habilidades dos alunos em lidar com diferentes pontos de vista, e levando a melhor desenvolvimento nas respostas das atividades solicitadas [\(BARKLEY; CROSS; MAJOR,](#page-49-11) [2014;](#page-49-11) [JENAL et al.,](#page-50-11) [2012\)](#page-50-11).

#### <span id="page-31-1"></span>3.1.6 Avaliação Processual e Cooperativa das Aprendizagens

Para realizar a avaliação processual e cooperativa das aprendizagens, foi realizada a avaliação por parte dos docentes para incentivar o reconhecimento e correção de erros, possibilitando o desenvolvimento do ensino-aprendizagem dos conte´udos. Ap´os isso, estes irão refazer as atividades após o retorno da avaliação dos outros estudantes. Além disso, houve o retorno e acompanhamento do docente mostrando ações que podem ser melhoradas nas avaliações, e, por fim, a realização de uma avaliação com os conceitos apresentados durante a aplicação da AP, para averiguar os resultados após a aplicação da AP.

[Veiga](#page-53-9) [\(2017\)](#page-53-9) apresenta que a realização da autoavaliação proporciona aos estudantes a capacidade para priorizar seus estudos e desenvolver noções de desempenho em projetos. Assim, temos que a autoavaliação desencadeia diversidade de conhecimentos; geração de narrativas diferentes entre estudantes e professores e como consequência novas aprendizagens; atuação coletiva entre estudantes e professores; entender que diferentes interpretações são possíveis e a interpretação dada pelo autor se configura como uma dentre múltiplas interpretações [\(RHEINGANTZ; AZEVEDO,](#page-52-11) [2014\)](#page-52-11).

Mourão [\(2017\)](#page-51-9) enfatiza que a avaliação e interação de docentes e discentes têm importância significativa na aprendizagem ativa, onde o estudante é estimulado a construir o conhecimento por meio de práticas fundamentadas na valorização, comunicação e colabora¸c˜ao entre os colegas, o est´ımulo da mem´oria, a aprendizagem competitiva, a busca pela resposta correta, a análise, o questionamento e a solução de problemas. A partir disso, entende que ter métodos de avaliação são importantes para o desenvolvimento e construção do conhecimento.

Com isso, para realizar a avaliação do processo de execução da AP com os estudantes, foi produzido um questionário com opções de resposta baseado na escala likert. Este método consiste em um formato de avaliação, baseado no grau de concordância ou discordância sobre algo, escolhendo um ponto numa escala com cinco gradações que foram Concordo Totalmente, Concordo Parcialmente, Indiferente, Discordo Parcialmente e Discordo Totalmente [\(LIKERT,](#page-50-12) [1932\)](#page-50-12).

#### <span id="page-31-2"></span>3.1.7 Suporte da Tecnologia Digital

Relativo ao suporte da tecnologia digital, foi desenvolvida uma página Web para auxiliar na execução da AP. Na Figura [2,](#page-32-0) temos uma prévia da página inicial. Esta página está disponível em um repositório no GitHub. No cabeçalho do site, temos informações da instituição onde ocorreu a produção do projeto, e dos discentes e docentes envolvidos na <span id="page-32-2"></span>execução do projeto. Abaixo do cabeçalho, temos um espaço destinado a mostrar o título do projeto e uma pequena descrição do projeto.

<span id="page-32-0"></span>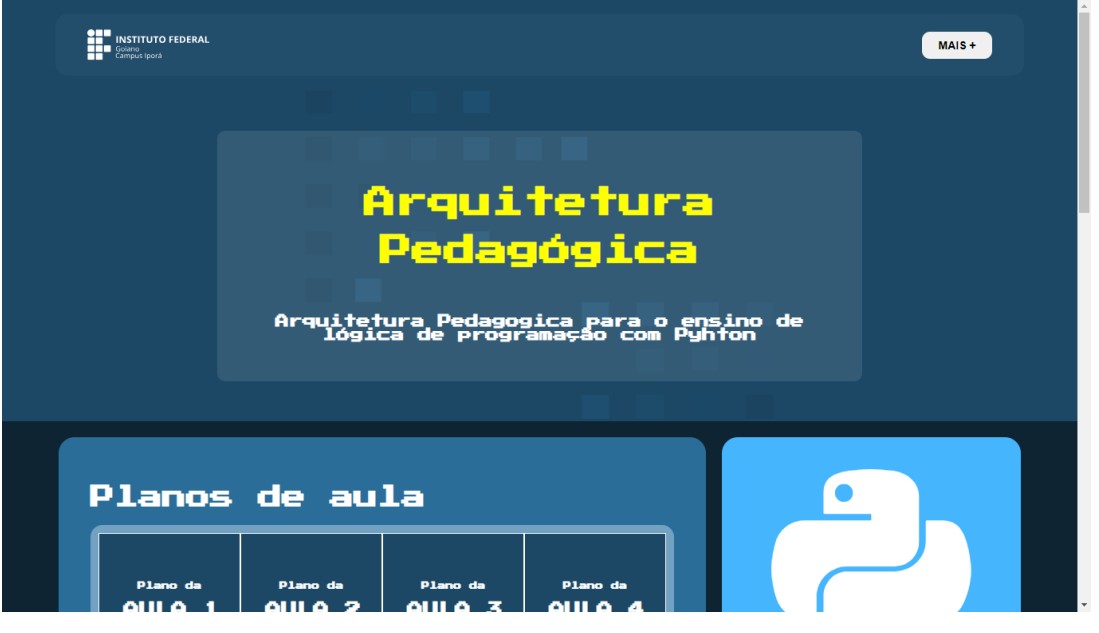

Figura  $2 - P$ ágina Web.

Ap´os esta parte, foi definido um atalho para os bot˜oes de cada conte´udo proposto. Ao clicar no tópico, será redirecionado para uma página no *Google Colab* que contém informações sobre esses conteúdos. As informações contidas no Google Colab são aquelas que estão presentes no slide de cada aula, permitindo testes de execução dos códigos que possuem exemplos, ou seja, a possibilidade de executar c´odigos em Python no momento da exposição dos conteúdos teóricos, possibilitando entender a teoria juntamente com a prática.

Os estudantes utilizaram o *Google Colab* de forma simultânea com o docente. Enquanto o docente ministrou o conteúdo, os estudantes estavam acompanhando os conteúdos pelo *Google Colab*, com a possibilidade de execução dos códigos, ou seja, com a possibilidade de entender o funcionamento das atividades práticas das aulas.

Al´em disso, a plataforma Web conta com uma parte dedicada para disponibilizar os planos de aula realizados, que auxiliam na execução das aulas. O plano de aula produzido foi baseado no modelo proposto por [Monteiro](#page-51-10) [\(2022\)](#page-51-10), que consta no link de rodap´e deste trabalho <sup>[5](#page-32-1)</sup>. Neste plano de aula, consta informações do curso, os objetivos da aula, os conteúdos que serão ministrados em cada aula, as atividades executadas durante a aula, deixando o claro o tempo para ministrar cada conteúdo, os materiais que serão utilizados, como slides, jogos, ferramentas da computação plugada e desplugada, e os métodos de avaliação que serão utilizados na aula. Na Figura [3,](#page-33-0) temos uma exemplificação de como ficou o plano de aula da aula 1.

Para a execução das atividades foram utilizados determinados materiais. Por isso, temos um tópico destinado a apresentar materiais que auxiliaram na execução do ensino, como um tópico para mostrar jogos didáticos, e outro para mostrar os slides apresentados nas aulas. Por fim, no rodapé do site, conta com mais algumas informações da instituição executora.

<span id="page-32-1"></span><sup>5</sup> https://bit.ly/modelo-planejamendo-de-aula

<span id="page-33-0"></span>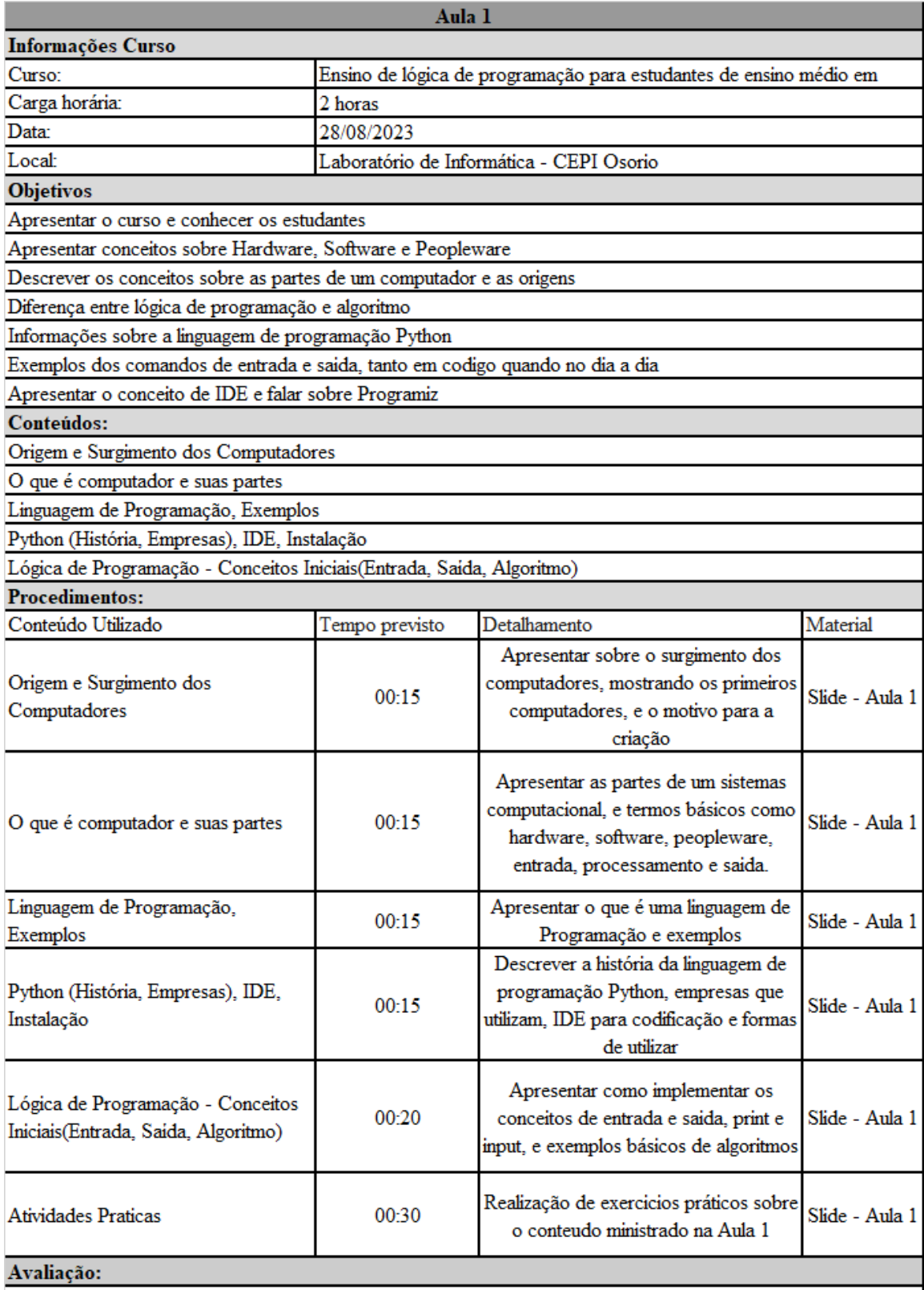

A avaliação ocorrerá ao final da aula, onde aplicaremos um questionário com 10 questoes de multipla de escolha a respeito dos conteudos apresentados durante a aula, observando durante a apresentação do conteudo os estudantes que tenham conhecimentos prévios do assunto, interesse no conteúdo e interação quando solicitado.

#### Referências:

<span id="page-34-3"></span>A partir disso, para o desenvolvimento do projeto, foi utilizado a linguagem de programação (LP)  $Python$ , uma linguagem interpretada de alto nível, ou seja, é executada por um interpretador em vez de ser compilada em um programa de linguagem de m´aquina [\(NUNES,](#page-51-11) [2023\)](#page-51-11).

#### <span id="page-34-1"></span>3.2 Planejamento das Aulas/Conteúdos

O conteúdo contemplado pela AP foi definido a partir de experiências anteriores em projetos de extensão correlatos, além da literatura citada na Subseção [2.1.](#page-19-1) Sendo assim, foi realizado um planejamento dos conteúdos que foram ministrados, utilizando as definições propostas no Domínio do Conhecimento da AP, que é o ensino de lógica de programação. O encadeamento do conteúdo foi delineado conforme proposto por [\(MENEZES,](#page-51-12) [2010\)](#page-51-12) e listado na Tabela [3.](#page-34-0)

|                | Lista dos Conteúdos                               |
|----------------|---------------------------------------------------|
| 1              | Origem e Surgimento dos Computadores              |
| $\overline{2}$ | Computador e suas partes                          |
| 3              | Conceito de Linguagem de Programação              |
| 4              | Python (História, Empresas), IDE, Instalação      |
| 5              | Lógica de Programação - Entrada, Saída, Algoritmo |
| 6              | Fluxograma                                        |
| $\overline{7}$ | Variáveis e Tipagem de Dados                      |
| 8              | Concatenação de Dados                             |
| 9              | Comandos de Atribuição                            |
| 10             | Operadores Aritméticos                            |
| 11             | Operadores de Comparação                          |
| 12             | Operadores Lógicos                                |
| 13             | Estrutura Condicional - if else, elif             |
| 14             | Estrutura de Repetição - for, while               |

<span id="page-34-0"></span>Tabela 3 – Lista dos conteúdos definidos no planejamento.

Na Tabela [3,](#page-34-0) foi definido o tempo e a quantidade de aulas realizadas, levando à divisão dos conteúdos em cada aula. Com isso, utilizando o plano de aula de [Monteiro](#page-51-10) [\(2022\)](#page-51-10) <sup>[6](#page-34-2)</sup>, foi realizado o planejamento da aula, que contém informações do curso, os objetivos da aula, os conteúdos ministrados em cada aula, as atividades executadas, deixando claro o tempo para ministrar cada conteúdo, os materiais que serão utilizados, como slides, jogos, ferramentas da computação plugada e desplugada, e os métodos de avaliação que serão utilizados na aula. Na Figura [3,](#page-33-0) observa-se um exemplo de como ocorreu o planejamento de cada aula.

Na Tabela [4,](#page-35-0) é apresentada a quantidade de aulas e a divisão dos conteúdos ministrados em cada aula.

<span id="page-34-2"></span><sup>6</sup> https://bit.ly/modelo-planejamendo-de-aula

<span id="page-35-0"></span>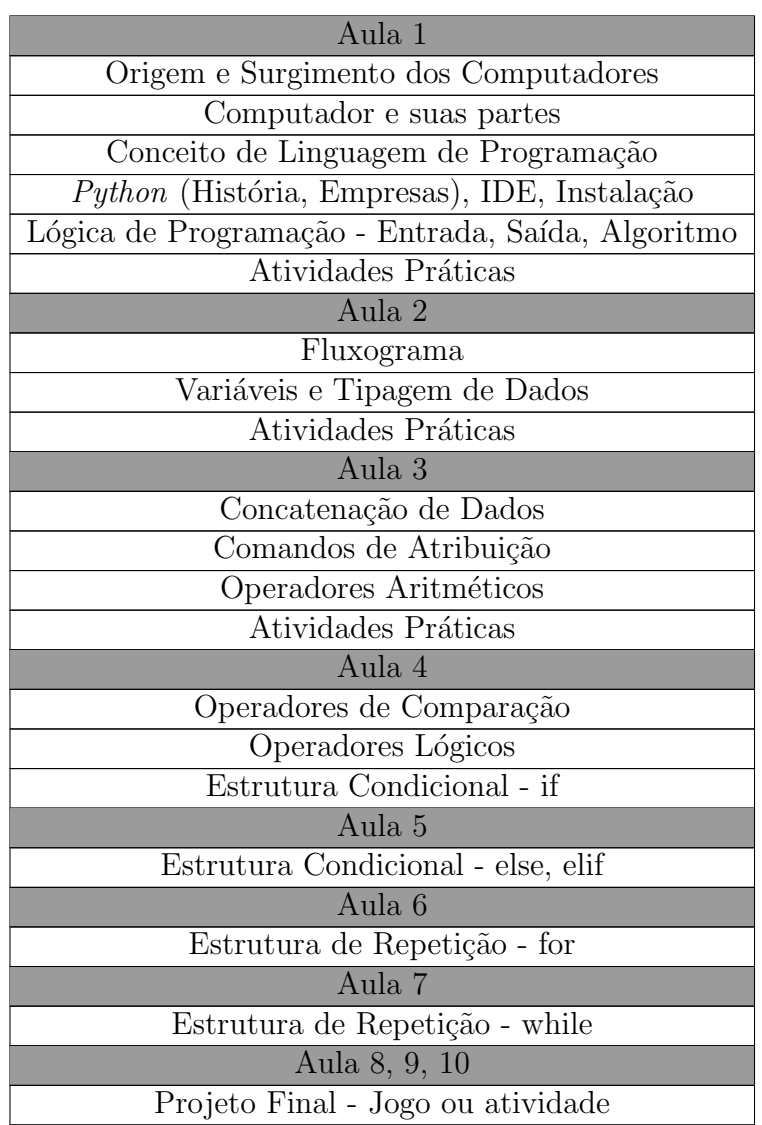

Tabela 4 – Lista do planejamento das aulas.

#### <span id="page-35-1"></span>3.3 Descrição da Página Web

A Página Web produzida está em um repositório no GitHub<sup>[7](#page-35-2)</sup>. Para realizar a produ¸c˜ao, foram utilizadas as tecnologias HTML, CSS, e JavaScript, aplicando responsividade na página Web.

Na Figura [4,](#page-36-0) temos o início da página Web. No cabeçalho do site, temos um logotipo da instituição executora do projeto. Ao clicar na opção "MAIS+" o usuário será redirecionado para a página com mais informações sobre a produção e execução do projeto, incluindo os discentes e docentes envolvidos, como mostrado na Figura [5.](#page-36-1) Abaixo do cabeçalho, há um espaço destinado a mostrar o título e uma breve descrição do projeto.

Após essa parte, a página Web apresenta o conteúdo descrito na Figura [6.](#page-36-2) Nesta parte, temos cards com links para cada plano de aula que foi produzido. Ao abrir, cada página será apresentado o plano de aula com informações sobre as atividades e conteúdos de cada aula. Além disso, há um *card* com um link para apresentar jogos e ferramentas utilizadas na execução das aulas. No outro *card* à direita, temos uma ilustração com o logotipo do Python, e um título sobre o Google Colab. Ao clicar no logotipo do Python,

<span id="page-35-2"></span><sup>7</sup> https://filipe230.github.io/AP TCC/index.html

<span id="page-36-0"></span>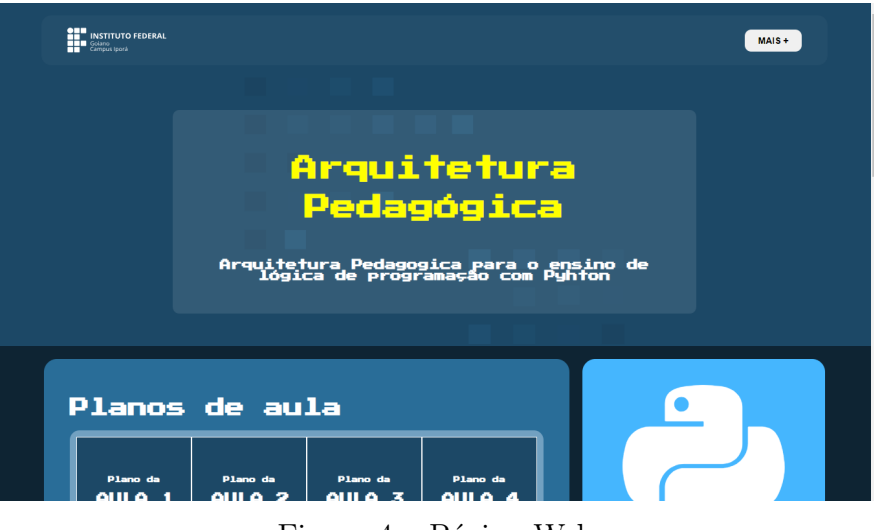

Figura  $4$  – Página Web.

<span id="page-36-1"></span>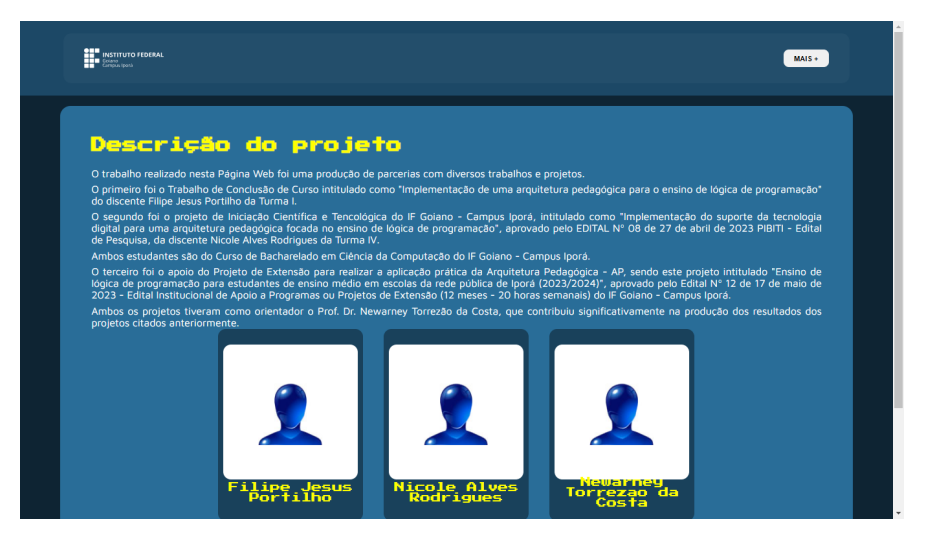

Figura 5 – Informações sobre os Discentes e Docentes envolvidos no projeto.

<span id="page-36-2"></span>será redirecionado para a página oficial do Python, e no texto sobre o Google Colab, abrirá a página oficial, onde estão presentes informações sobre a instalação e o uso da ferramenta.

| AULA 4                                                  |
|---------------------------------------------------------|
| Ambiente para programar em<br>Puthoni<br><b>Secrets</b> |
|                                                         |

Figura 6 – Plano de Aula e Google Colab.

Ao clicar no link do plano de aula, será redirecionado para uma página com o plano de aula, conforme apresentado na Figura [7.](#page-37-0) Na Figura [3,](#page-33-0) o plano de aula foi apresentado em formato de tabela, sendo este documento produzido em uma planilha. Já na Figura [7,](#page-37-0) o plano de aula é apresentado em formato de tabela, utilizando as tecnologias da página Web para sua produção.

<span id="page-37-0"></span>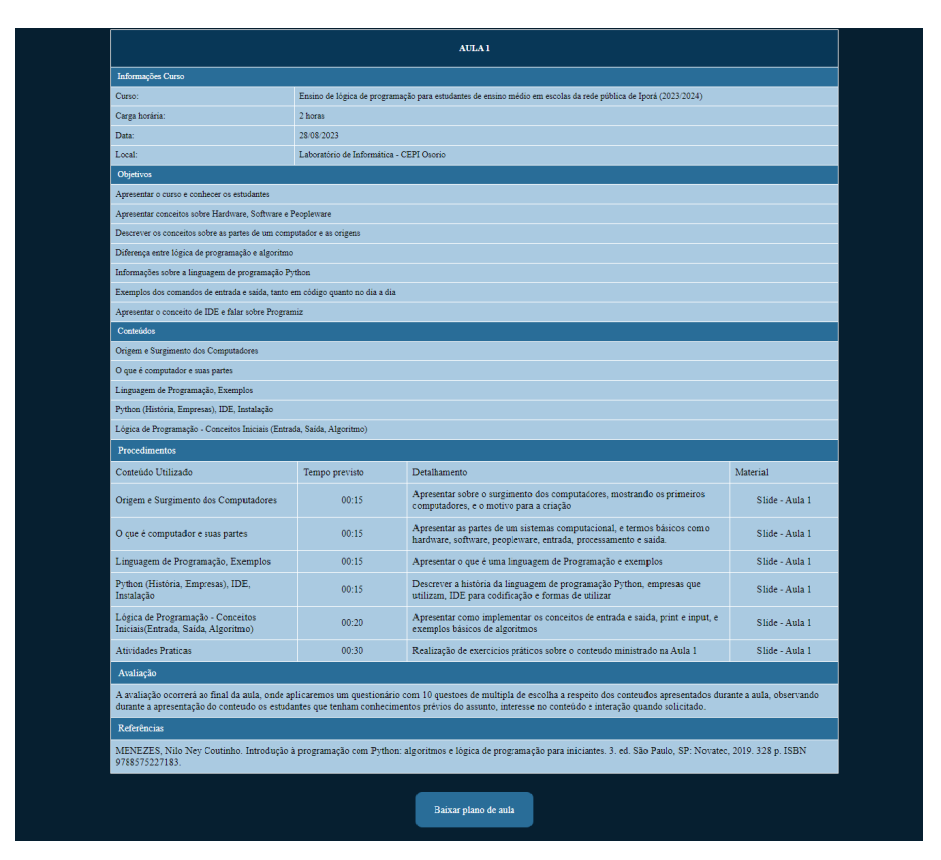

Figura 7 – Tabela do Plano de Aula

<span id="page-37-1"></span>Na Figura [6,](#page-36-2) são apresentados os *cards* que redirecionarão para as aulas planejadas na AP. Por último é apresentado o *card* de materiais. Ao clicar nesse *card*, uma página será aberta, como mostrado na Figura [8,](#page-37-1) com alguns jogos que auxiliam no ensino de lógica de programação.

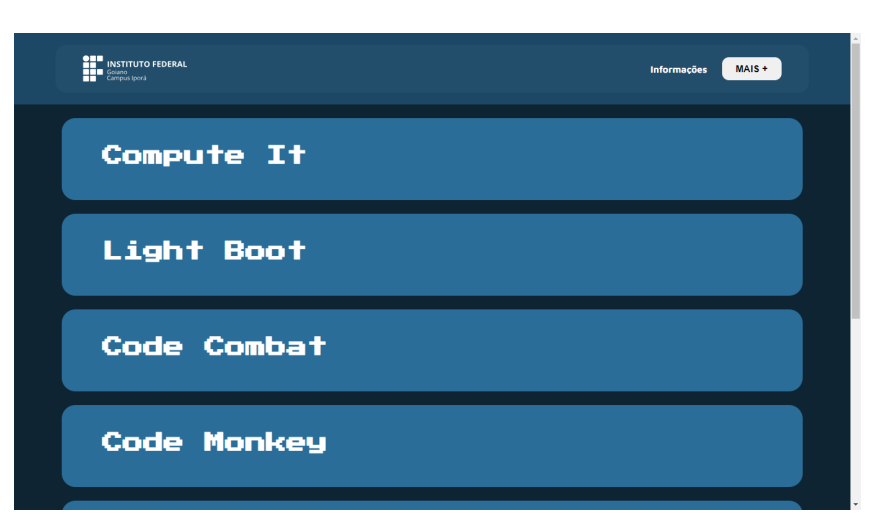

Figura 8 – Exemplo da Lista de Jogos.

Após essa parte, temos a Figura [9,](#page-38-0) que apresenta os *cards* numerados para cada aula. Ao clicar em cada *card*, será redirecionado para o respectivo link do Google Colab, que contém as informações sobre cada aula.

<span id="page-38-0"></span>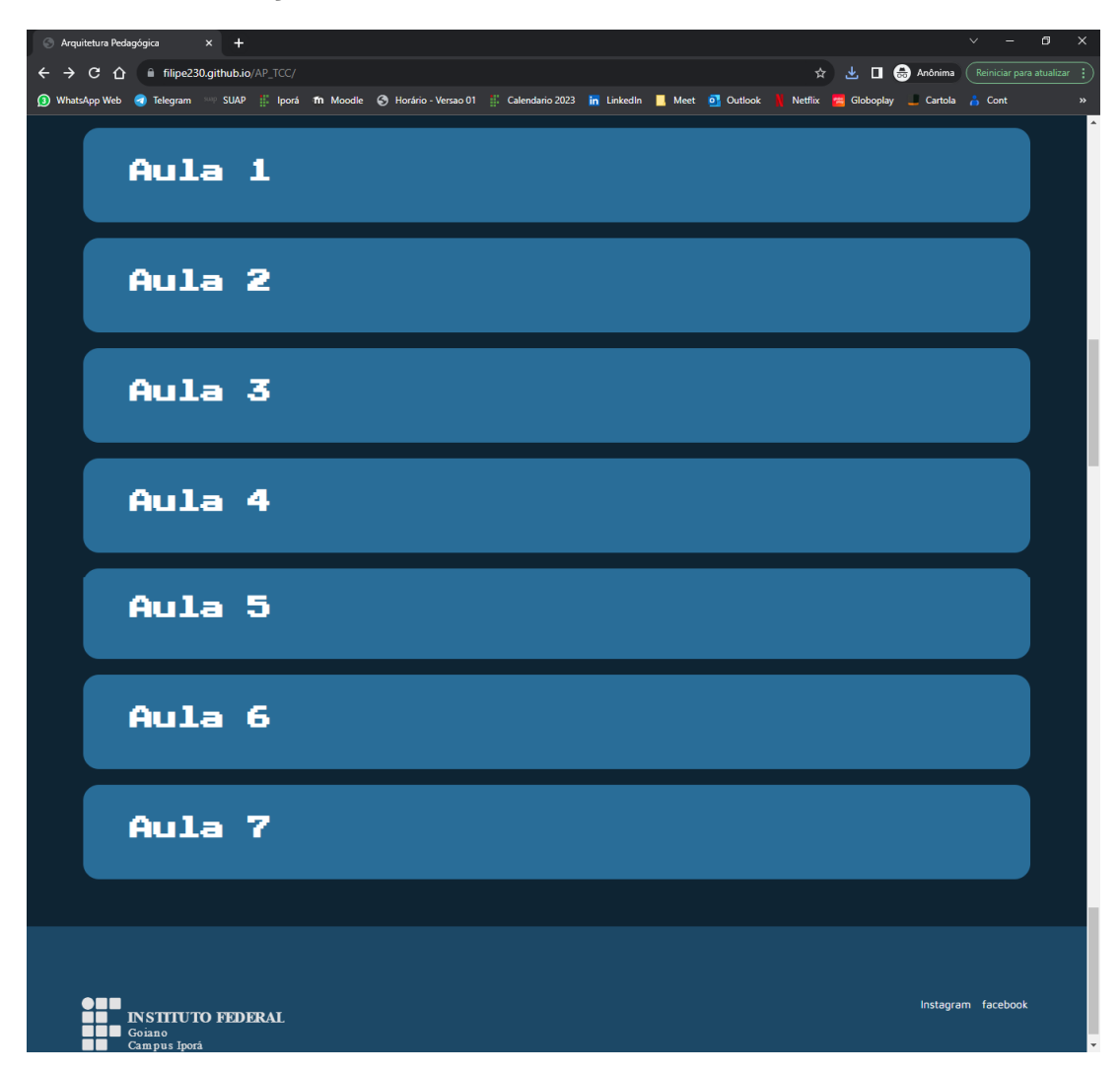

Figura 9 – Cards das Aulas.

Por fim, no rodapé da página, são apresentados links com redirecionamento para a página oficial, e redes sociais da instituição executora. Após apresentar a estrutura da Página Web, será explicado como as aulas foram produzidas no Google Colab, e suas contribuições nas aulas.

#### <span id="page-38-1"></span>3.4 Conteúdo Disponibilizado no Google Colab

Ao clicar no *card* relativo a cada aula, o usuário é redirecionado para uma página no Google Colab que contém informações sobre aqueles conteúdos. As informações contidas no Google Colab são aquelas que estão presentes no slide de cada aula, permitindo testes de execução dos códigos que possuem exemplos, ou seja, a possibilidade de executar códigos em Python no momento da exposição dos conteúdos teóricos, auxiliando na compreensão da teoria juntamente com a prática.

Os estudantes utilizaram o *Google Colab* de forma simultânea à exposição do conteúdo. Enquanto o ministrou o conteúdo, os estudantes acompanharam os conteúdos pelo Google Colab, com informações sobre as aulas e a possibilidade de execução dos códigos, ou seja, oportunizando compreender o funcionamento das atividades práticas das aulas.

Na Figura [10,](#page-39-0) temos um exemplo de como foi apresentado o conteúdo da Aula 1, onde foram estruturados em pequenos blocos, para dividir as informações contidas na aula e facilitar o entendimento por parte dos estudantes.

<span id="page-39-0"></span>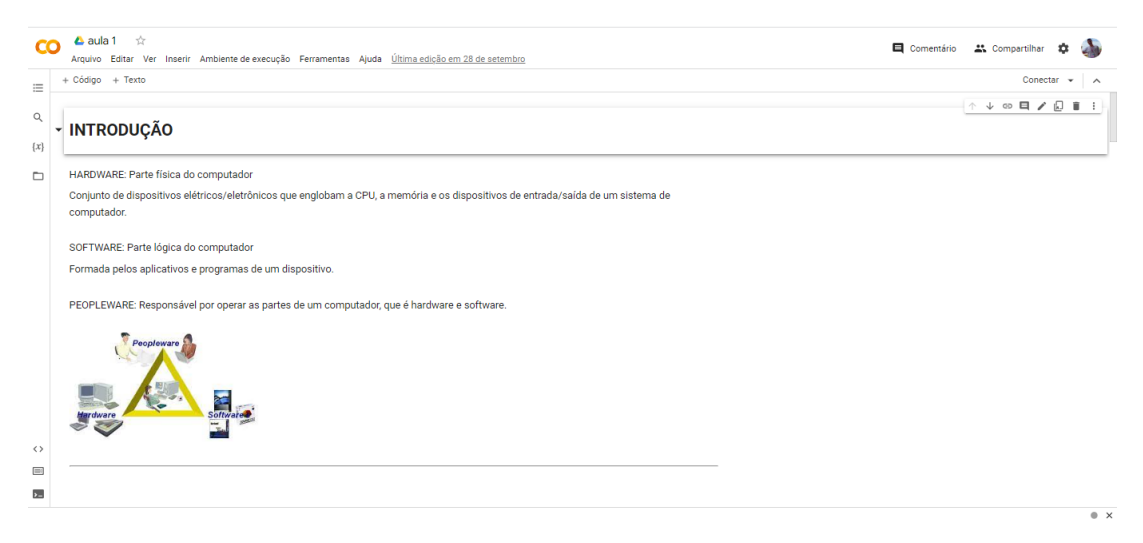

Figura 10 – Aula 1 no Google Colab - Parte 1.

Além disso, a Figura [10](#page-39-0) apresenta como o estudante poderá interagir com a plataforma Google Colab. Essa interação é feita por meio da execução de um trecho de código em Python, no qual o usuário recebe uma explicação teórica sobre o que será feito na parte prática do código. Nesse exemplo, foi apresentado o conceito de entrada utilizando o comando input, e saída com o print. Dessa forma, ao realizar a execução do código, o discente consegue realizar a interação, já que, para a execução completa do código, é necessário inserir dados pelo teclado do usuário.

Ao final do arquivo do Google Colab referente à Aula 1, o discente tem a oportunidade de voltar para a página Web, ou avançar para o arquivo da Aula 2. Essa ação é exemplificada na Figura [11.](#page-39-1)

<span id="page-39-1"></span>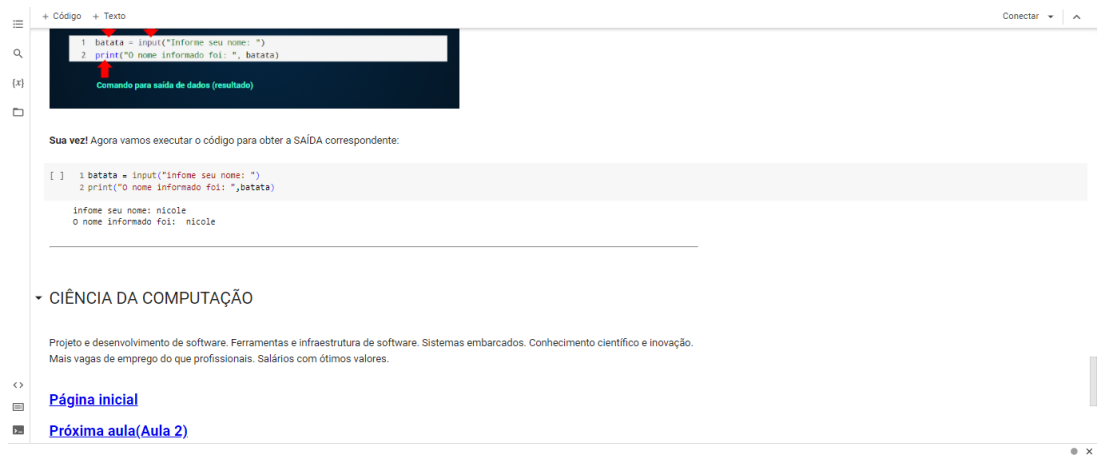

Figura 11 – Aula 1 no Google Colab - Parte 2.

Na Figura [12,](#page-40-0) é apresentada uma visão geral das etapas na execução da AP, começando pela definição do conteúdo a ser ministrado. Após isso, é apresentado o

<span id="page-40-0"></span>encadeamento das próximas 4 etapas que podem formar subciclos, a depender do conteúdo e da dinâmica utilizada pelo docente.

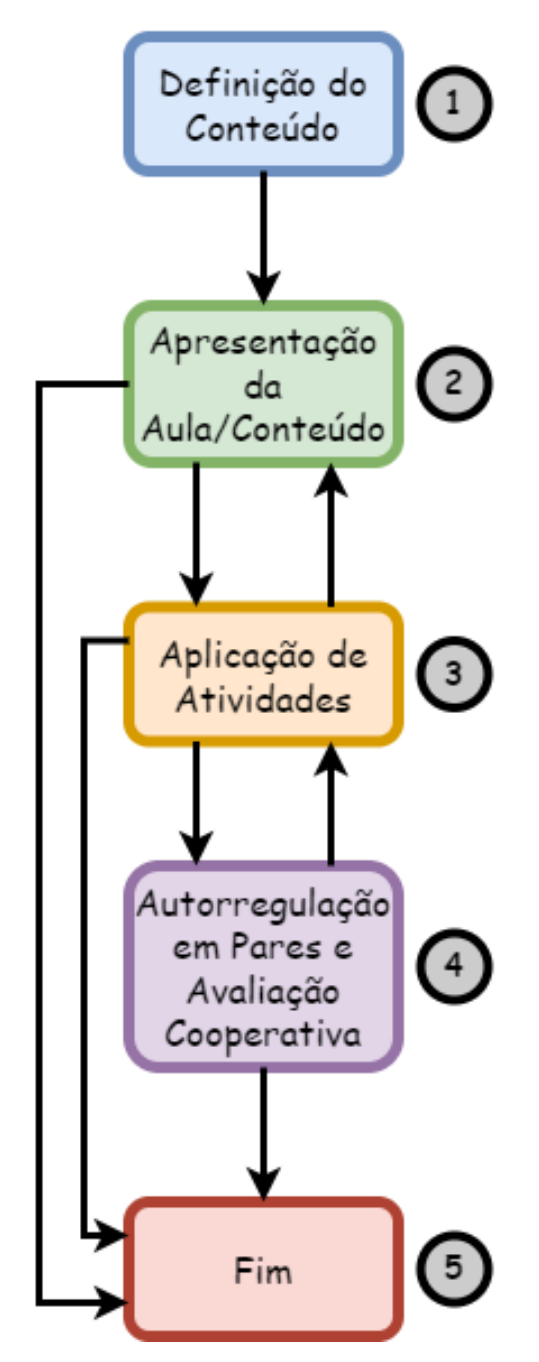

Figura 12 – Visão geral da utilização da AP.

As etapas que formam a execução da AP são: 1) Definição do Conteúdo, 2) Apresentação da Aula/Conteúdo, 3) Aplicação das Atividades, 4) Autorregulação em Pares e Avaliação Cooperativa, e 5) Fim.

Na etapa 1,  $o(s)$  docente $(s)$  envolvido $(s)$  realiza $(m)$  a listagem dos conteúdos a serem ministrados, conforme descritos na Tabela [3.](#page-34-0) Após isso, é realizado o cronograma da quantidade de aulas, como apresentado na Tabela [4.](#page-35-0) Na etapa 2, ocorrem as aulas, considerando os conte´udos, o cronograma, os objetivos, os materiais de apoio e as atividades avaliativas. Na etapa 3 são trabalhadas atividades com os estudantes no intuito de promover a fixação dos conceitos e estímulo ao desenvolvimento do conhecimento. Na etapa 4, a

expectativa é de prover maior dinâmica e interação entre os estudantes a partir do conteúdo apresentado. Sendo assim, esses s˜ao estimulados a resolverem problemas em duplas ou grupos, visando a cooperação e o desenvolvimento da metacognição. Note que a partir das etapas 2, 3 ou 4, a execução da AP num encontro/aula pode ser finalizada, a depender do planejamento prévio, tornando-a flexível em relação às restrições de tempo.

#### <span id="page-42-0"></span>4 RESULTADOS E DISCUSSÕES

Neste capítulo, são apresentados os resultados e análises acerca da utilização da AP proposta. Nas seções a seguir, são detalhadas as etapas envolvidas na aplicação da AP no âmbito de um projeto de extensão.

#### <span id="page-42-1"></span>4.1 Utilização da AP Proposta

A AP proposta fez parte da metodologia de ensino de um projeto de extens˜ao oferecido por estudantes do curso de Bacharelado em Ciência da Computação do IF Goiano - Campus Iporá, intitulado "Ensino de lógica de programação para estudantes de ensino médio em escolas da rede pública de Iporá (2023/2024)". Tal projeto foi aprovado no Edital Nº 12 de 17 de maio de 2023 - Edital Institucional de Apoio a Programas ou Projetos de Extensão (12 meses - 20 horas semanais) do IF Goiano - Campus Iporá.

Como metodologia de ensino, a AP foi utilizada no âmbito do projeto supracitado em uma escola da rede pública estadual na cidade de Iporá, Goiás, com uma turma de estudantes de todas as séries do Ensino Médio matriculados em uma disciplina eletiva. Assim, será apresentada a forma de utilização da AP durante as aulas.

#### <span id="page-42-2"></span>4.2 Execução das Aulas/Conteúdos

A execução das aulas e conteúdos seguiu o que foi definido na Tabela [3,](#page-34-0) juntamente com o planejamento detalhado na Tabela [4.](#page-35-0) Durante as aulas, foram utilizados slides para apresentação dos conteúdos, e a página Web hospedada no GitHub foi empregada como suporte, contendo links para as descrições específicas de cada aula no Google Colab. Neste tópico, serão relatados os detalhes da aplicação das aulas, destacando o que foi executado conforme o planejamento e, quando aplic´avel, explicando o motivo de eventuais ajustes ou não realização de determinadas atividades.

#### <span id="page-42-3"></span>4.2.1 Aplicação das Aulas

No planejamento de aulas conforme apresentado na Tabela [4,](#page-35-0) foi estabelecida a realização de 10 aulas, abordando os conteúdos selecionados como mostrado na Tabela [3.](#page-34-0) As datas das aulas foram previamente acordadas com os docentes do colégio, e cada aula foi planejada para ter 2 horas de duração. Entretanto, apenas 4 aulas foram ministradas, pelo fato do colégio apresentar outras atividades na data e o horário. Com isso, foi necessário remanejar as aulas que haviam sido programadas para outra data, afetando o cronograma original. Não foi possível apresentar os resultados de todas as aulas, já que o projeto ainda está em execução. Nas aulas 1 e 2, foram utilizados slides para a apresentação do conteúdo sem o suporte da AP. Já nas aulas 3 e 4, a AP foi utilizada com apoio dos elementos disponíveis na Página Web desenvolvida, incluindo o roteiro de aula formatado no Google Colab.

Na Aula 1, foi apresentado o tema do projeto de extensão, que se integrou a uma disciplina eletiva. Em seguida, houve a abordagem dos seguintes tópicos: Origem e Surgimento dos Computadores; Estrutura do Computador; Linguagem de Programação;  $Python$  (História, Empresas), IDE (*Integrated Development Environment* - Ambiente de Desenvolvimento Integrado), Instalação do Python; Lógica de Programação - Entrada,

Saída, Algoritmo; e Atividades Práticas. Utilizou-se a IDE on-line *Programiz* para a codificação, permitindo que os estudantes aplicassem conceitos básicos por meio de exercícios. Ao final da aula, aplicou-se um questionário com 10 questões de múltipla escolha para avaliar a compreensão dos conteúdos apresentados. O resultado foi satisfatório, com mais de 70% de acertos. Muitos alunos, tendo o primeiro contato com o conteúdo e a IDE  $Programiz<sup>1</sup>$  $Programiz<sup>1</sup>$  $Programiz<sup>1</sup>$ , enfrentaram dificuldades na execução das atividades práticas.

Na Aula 2, foram revisados conceitos básicos da Aula 1 e apresentamos novos tópicos: fluxograma, variáveis, tipagem de dados e atividades práticas. Ao final da aula, foi proposta a resolução de exercícios, utilizando a IDE on-line Programiz. Os estudantes testaram implementações e manipulação de variáveis. Também foi aplicado um questionário via Kahoot com exercícios relacionados ao conteúdo da aula para avaliar a absorção de conhecimento. O resultado foi positivo, com a maioria dos estudantes compreendendo a lógica dos exercícios e conseguindo codificá-los. Os monitores presentes na aula ofereceram suporte, incentivando os estudantes na conclusão das atividades. Nesse estágio, muitos estudantes ainda enfrentavam desafios na utilização da IDE Programiz.

Na Aula 3, ocorreu a revisão de conceitos sobre fluxograma, e variáveis, incluindo seus tipos e exemplos. Em seguida, foram apresentados novos conteúdos, como Concatenação de Dados, Comandos de Atribuição e Operadores Aritméticos. Foram discutidas formas de concatenação de dados e apresentado os principais operadores aritméticos, explicando os seus significados. O Google Colab foi utilizado como ferramenta de apoio para acompanhar a explicação dos conteúdos e para codificação das atividades práticas da aula. Os estudantes puderam testar seus conhecimentos, por meio da realização de exercícios básicos relacionados ao conteúdo ministrado aos estudantes.

Na Aula 1 e 2, os estudantes utilizaram a IDE Programiz, enquanto a partir da Aula 3, adotou-se a ferramenta *Google Colab* para suporte e codificação. Anteriormente, com o *Programiz*, os estudantes precisavam copiar os códigos dos slides, o que resultava em uma interação limitada com as tecnologias utilizadas. Com a transição para o Google  $Colab$ , houve um aumento no entusiasmo dos estudantes, pois não era mais necessário copiar códigos; o arquivo já continha todo o conteúdo dos slides, facilitando a compreensão durante as aulas. Essa mudança promoveu um maior desenvolvimento dos estudantes, tornando o processo de ensino mais eficiente e, por vezes, mais eficaz.

Nessa aula, foi possível perceber que muitos estudantes tiveram dificuldade para entender o passo a passo para acessar a Página Web e as aulas no *Google Colab*. Com isso, o docente realizou uma breve explicação sobre essas tecnologias e como acessá-las. A partir disso, foi demonstrado como acessar a descrição da aula na ferramenta, onde muitos estudantes apresentaram dificuldades em entender o funcionamento e como seria a codificação. Com o passar das explicações, percebeu-se que os estudantes conseguiram compreender o funcionamento das ferramentas, e como seriam utilizadas nas aulas.

Na Aula 4, foram revisados os operadores aritméticos e fornecemos exemplos. Em seguida, abordamos Operadores Relacionais e a Estrutura Condicional - if. Exploramos os tipos de operadores relacionais e sua aplicação prática na estrutura condicional utilizando o if. Utilizamos o *Google Colab* como suporte para explicação e codificação das atividades práticas, permitindo que os estudantes testassem seus conhecimentos através da resolução de exercícios básicos relacionados ao conteúdo abordado. Na aula, houve desafios em compreender a correta indentação na estrutura condicional e em inserir dados através do teclado nas atividades práticas.

Para avaliar o desempenho dos alunos e o nível de satisfação dos estudantes em

<span id="page-43-0"></span><sup>1</sup> https://www.programiz.com/

<span id="page-44-2"></span>relação ao uso dessa metodologia, foi aplicado um questionário na aula 4, buscando verificar se a utilização da exposição do conteúdo e o uso do *Google Colab* estavam possibilitando maior desenvolvimento dos estudantes e facilitando o processo de ensino-aprendizagem, a fim de melhorar a dinâmica apresentada durante as aulas. O questionário utilizado foi o produzido por [Santana](#page-52-12) [\(2023\)](#page-52-12), que sofreu algumas adaptações para o contexto implementado. Neste questionário, a autora utilizou para avaliar a visão dos estudantes sobre a AP implementada e seus respectivos materiais.

Na aula 4, foi aplicado um questionário para avaliar o desempenho e a satisfação dos alunos em relação à metodologia utilizada. O objetivo era verificar se a exposição do conteúdo e o uso do Google Colab estavam contribuindo para o desenvolvimento dos estudantes e facilitando o processo de ensino. O question´ario, adaptado do trabalho de [Santana](#page-52-12) [\(2023\)](#page-52-12), foi empregado para avaliar a percepção dos estudantes em relação à abordagem de Aprendizagem Ativa (AP) e aos materiais utilizados.

Na Tabela [5,](#page-44-0) são apresentadas as questões utilizadas na aplicação do questionário. Para o preenchimento das respostas, das questões 1 a 9 foi utilizada a escala Likert<sup>[2](#page-44-1)</sup> com 5 níveis: discordo totalmente; discordo parcialmente; indiferente; concordo parcialmente; e concordo totalmente. A questão 10 teve caráter livre e os discentes poderiam realizar comentários a respeito dos materiais utilizados em cada aula.

<span id="page-44-0"></span>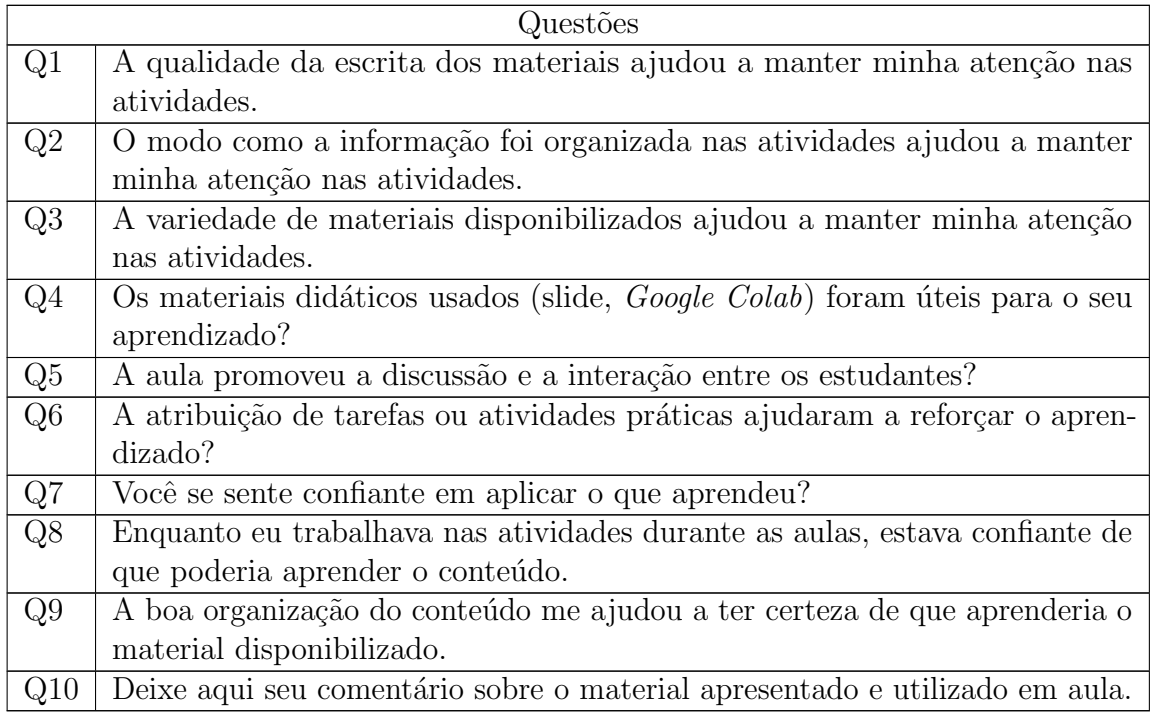

Tabela  $5 -$ Lista das questões aplicadas no questionário.

<span id="page-44-1"></span>O question´ario supracitado, cujas respostas foram anˆonimas, foi disponibilizado aos estudantes como uma prática pedagógica para verificar as impressões desses acerca da utilização da AP, no sentido analisar a necessidade de adequações da AP para as próximas aulas. Além de captar as respostas, o formulário também armazenou dados referentes ao tempo que os estudantes levaram para realizar o preenchimento das questões. O maior tempo foi 01 minuto e 37 segundos, e o menor tempo 59 segundos. Sendo assim, o tempo médio foi de 01 minuto e 20 segundos. A realização dessa análise contribui para mensurar a qualidade da resposta dos estudantes. Com essas respostas, verificou que as tecnologias utilizadas na AP, auxiliou no desenvolvimento do conhecimento dos estudantes relacionados a esta temática, juntamente com a disponibilização da página Web que promoveu interação aos estudantes.

Ao todo, 5 estudantes responderam espontaneamente o question´ario e os resultados est˜ao presentes na Figura [13,](#page-45-0) com as cores das barras variando conforme o n´ıvel da escala Likert. Neste gráfico, verde representa a escala Concordo Totalmente, azul representa Concordo Parcialmente, amarelo representa Indiferente, laranja representa Discordo Parcialmente e vermelho representa Discordo Totalmente.

<span id="page-45-0"></span>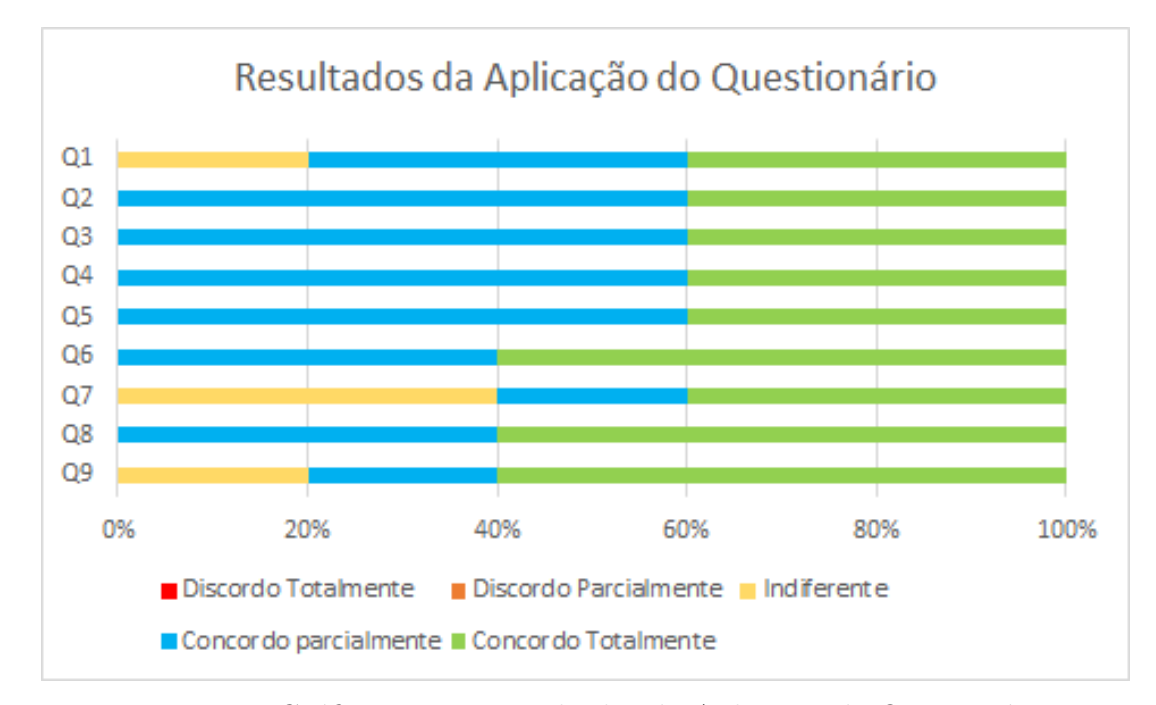

Figura 13 – Gráfico com os Resultados da Aplicação do Questionário.

Na Figura [13,](#page-45-0) é possível observar que para a questão Q1 obtivemos 40% de respostas na escala Concordo Totalmente, 40% na Concordo Parcialmente, e 20% na Indiferente. Na Q2, Q3, Q4, Q5, 40% das respostas foram Concordo Totalmente e 60% na Concordo Parcialmente. Na Q6, Q8, 60% das respostas foram Concordo Totalmente e 40% na Concordo Parcialmente. Na Q7, 40% das respostas foram na escala Concordo Totalmente, 20% na Concordo Parcialmente, e 40% na Indiferente. Na Q9, 60% foram Concordo Totalmente, 20% na Concordo Parcialmente, e 20% na Indiferente. Na Questão Q10 as respostas eram livres e os discentes puderam expressar sua opinião por meio de texto. Nesta questão, recebemos comentários como "top demais", "foi divertido aprender", e "Eu gostei bastante".

Os resultados qualitativos e quantitativos mostram haver uma tendência dos estudantes considerarem positivo o uso das p´aginas Web que subsidiaram a AP. Entretanto, ´e importante destacar que a baixa quantidade de respostas n˜ao possibilita fazer qualquer generalização dessa proposta para além do escopo na qual foi utilizada. Além disso, percebeu-se que nas aulas estruturadas pela AP, que tiveram utilização dos slides e sem o suporte das tecnologias, os estudantes sentiram desinteresse pelos conteúdos teóricos apresentados, dando atenção apenas para a parte da aula que envolvia a codificação de exercícios.

Nas aulas em que ocorreu a utilização do suporte da tecnologia digital, com a página Web e o *Google Colab*, os estudantes apresentaram mais entusiasmo, já que a interação com o material abordado ocorria a todo momento, em decorrência da possibilidade de executar códigos/exemplos apresentados durante a exposição do conteúdo.

Desta forma, foi possível concluir que a utilização do suporte da tecnologia digital provido pela AP, contribuiu para auxiliar no desenvolvimento das atividades propostas pelos docentes. Por meio do question´ario, constatou-se que o uso de plataformas interativas com o estudante, auxiliou no desenvolvimento e melhor compreensão dos conteúdos.

#### <span id="page-47-2"></span><span id="page-47-0"></span>5 CONSIDERAÇÕES FINAIS

O ensino de lógica de programação tem apresentado crescimento significativo nas instituições de ensino, já que essa temática possibilita o desenvolvimento do pensamento computacional, a capacidade para a resolução de problemas e o raciocínio lógico nos estudantes. Além disso, a SBC está produzindo diretrizes mais específicas, mostrando formas de implementação e os resultados que podem ser alcançados a partir da inclusão da Computação na BNCC [\(SBC,](#page-52-6) [2017\)](#page-52-6).

Desta forma, uma possibilidade para auxiliar no ensino de lógica de programação  $\acute{e}$  a utilização da AP. [Azevedo](#page-49-5) [\(2021\)](#page-49-5) apresenta que APs remetem ideias de como tratar assuntos complexos em sala de aula, explicando que é possível obter resultados satisfatórios em relação ao processo de ensino-aprendizagem. Com isso, a proposta deste trabalho foi a criação de uma AP para o ensino de lógica de programação com o uso da linguagem de Python. É importante ressaltar que na AP proposta é possível a adaptação para uso de outras linguagens de programação.

Assim, a implementação desta AP possibilitou ensinar com base em um planejamento prévio fundamentado nos pilares estabelecidos por Menezes, Júnior e Aragón  $(2020)$ , definindo o domínio do conhecimento, objetivos educacionais, conhecimento prévio, mediações pedagógicas distribuídas, avaliação processual e cooperativa das aprendizagens, e suporte da tecnologia digital. Além disso, o ensino de lógica de programação com  $Python$ , propiciou o desenvolvimento do raciocínio lógico, abrindo possibilidades para ter facilidade na resolução de problemas do cotidiano.

#### <span id="page-47-1"></span>5.1 Contribuições da Pesquisa e Trabalhos Futuros

As contribuições da pesquisa foram abordadas a partir dos objetivos específicos definidos na Subseção [1.2.2.](#page-18-2) O primeiro objetivo foi I) Realizar um levantamento sobre o uso de arquitetura pedagógica para o ensino de lógica de programação. Com isso, foi poss´ıvel realizar uma pesquisa bibliogr´afica sobre o assunto, com v´arios trabalhos que exploram o uso da AP para o ensino de várias temáticas, incluindo informações sobre formas de ensino e lógica de programação.

O segundo objetivo foi II) Modelar uma arquitetura pedagógica para o ensino de lógica de programação, onde foi feita a estruturação de uma AP seguindo os pilares definidos por Menezes, Júnior e Aragón [\(2020\)](#page-51-4), com foco no ensino de lógica de programação.

O terceiro objetivo foi III) Desenhar uma proposta de ensino de conteúdo introdutório de lógica de programação com a linguagem de programação  $Python$ , onde foi desenhada com êxito, por meio da definição de uma lista dos conteúdos necessários para realização da introdução sobre lógica de programação com Python, juntamente com a determinação da quantidade de aulas e seus respectivos conteúdos.

Por fim, o quarto e último objetivo foi IV) Criar um sistema Web para subsidiar os requisitos de tecnologia/computacionais da arquitetura pedagógica. Assim, foi desenvolvida uma página Web para apresentar informações sobre a AP estruturada, com links para jogos educacionais, planos de aula e informações do projeto, bem como para os arquivos criados no Google Colab contendo informações/conteúdos de cada aula.

Como trabalhos futuros, observa-se a necessidade de otimizar a Página Web, implementando um sistema para cadastro de estudantes e docentes. Isso permitirá: i) fornecer *feedback* personalizado e manter o histórico de atividades dos estudantes; ii) criar

salas de aula para os professores ajustarem atividades e conteúdo conforme as necessidades da turma. Al´em disso, pretende-se explorar novas tecnologias e frameworks para aumentar a interatividade na página Web.

#### <span id="page-48-0"></span>5.2 Trabalhos Publicados

Ao longo da produção do Trabalho de Conclusão de Curso, foram realizadas publicações de trabalhos, seja aqueles que tiveram diretamente relação com a temática principal deste trabalho, e aqueles indiretamente relacionados, conforme relacionados a seguir:

- PORTILHO, F. J.; COSTA, N. T. Arquitetura Pedagógica para o ensino de lógica de programação com Python. In: Encontro Anual de Tecnologia da Informação do Oeste Goiano - ENATI, 9 , 2023, Ipor´a-GO. Anais do IX Encontro Anual de Tecnologia da Informação do Oeste Goiano - ENATI 2023. p. 28-32. Disponível em: <<https://enati.ifgoiano.edu.br/?page=2023>>;
- PORTILHO, F. J. et.al. Relato de Experiência do Projeto de Extensão sobre o Ensino de Lógica de Programação em Escolas Públicas no Município de Iporá-GO. In: Encontro Anual de Tecnologia da Informação do Oeste Goiano - ENATI, 9, 2023, Iporá-GO. Anais do IX Encontro Anual de Tecnologia da Informação do Oeste Goiano - ENATI 2023. p. 83-85. Disponível em:  $\langle h_{\text{t}}/h_{\text{t}}/h_{\text{t}}/h_{\text{t}}/h_{\text{t}}/h_{\text{t}}/h_{\text{t}}/h_{\text{t}}/h_{\text{t}}/h_{\text{t}}/h_{\text{t}}/h_{\text{t}}/h_{\text{t}}/h_{\text{t}}/h_{\text{t}}/h_{\text{t}}/h_{\text{t}}/h_{\text{t}}/h_{\text{t}}/h_{\text{t}}/h_{\text{t}}/h_{\text{t}}/h_{\$
- Arquitetura Pedagógica para o ensino de lógica de programação com  $Python$  no V Integra IF Goiano 2023 - aceito para publicação;
- Relato de Experiência do Projeto de Extensão sobre o Ensino de Lógica de Programação em Escolas Públicas no Município de Iporá-GO no V Integra IF Goiano 2023 - aceito para publicação.
- DA SILVA CORREA, Ryan Breno et al. A formação em Computação e a (falta de) acessibilidade em sistemas computacionais: acaso ou resultado?. In: Anais do XXXI Workshop sobre Educação em Computação. SBC, 2023. p. 488-498.

#### Referências

<span id="page-49-7"></span><span id="page-49-0"></span>ALMEIDA, E. S. de et al. Ambap: Um ambiente de apoio ao aprendizado de programação. In: Anais do XXII Congresso da Sociedade Brasileira de Computação. [S.l.: s.n.], 2002. v. 4, p. 79–88. Citado na página [7.](#page-20-1)

<span id="page-49-5"></span>AZEVEDO, R. C. RP-UML: uma arquitetura pedagógica para apoiar ensino-aprendizagem de modelagem de sistemas. 100 p. Dissertação — Universidade Federal do Amazonas, Manaus, AM, Brasil, 2021. Citado 6 vezes nas páginas [2,](#page-15-0) [7,](#page-20-1) [12,](#page-25-1) [13,](#page-26-0) [17](#page-30-2) e [34.](#page-47-2)

<span id="page-49-11"></span>BARKLEY, E. F.; CROSS, K. P.; MAJOR, C. H. Collaborative learning techniques: A handbook for college faculty. [S.l.]: John Wiley & Sons, 2014. Citado na página [18.](#page-31-3)

<span id="page-49-9"></span>BIANCARDI, C.; MENEZES, C. S.; VILHAGRA, L. T. d. F. R. Uma arquitetura pedagógica para construção cooperativa de resenhas reflexivas no contexto de ensino a distância. In: SBC. Anais do XXXI Simpósio Brasileiro de Informática na Educação. [S.l.], 2020. p. 262–271. Citado 2 vezes nas páginas [10](#page-23-0) e [11.](#page-24-1)

<span id="page-49-3"></span>BRASIL. Decreto nº 5.154 de 23 de julho de 2004. regulamenta o par.  $2^{\circ}$  do art. 36 e os arts. 39 a 41 da lei nº 9.394, de 20 de dezembro de 1996, que estabelece as diretrizes e bases da educação nacional, e da outras providências. Diário Oficial da Republica Federativa do Brasil, Brasília, DF, 2004. Disponível em: <[https://legislacao.presidencia.](https://legislacao.presidencia.gov.br/atos/?tipo=DEC&numero=5154&ano=2004&ato=3f7kXQU5keRpWT7da) [gov.br/atos/?tipo=DEC&numero=5154&ano=2004&ato=3f7kXQU5keRpWT7da](https://legislacao.presidencia.gov.br/atos/?tipo=DEC&numero=5154&ano=2004&ato=3f7kXQU5keRpWT7da)>. Citado na página [1.](#page-14-1)

<span id="page-49-6"></span>BRASIL/MEC. Resolução nº 1, de 4 de outubro de 2022. In: Diário Oficial [da] República Federativa do Brasil. [s.n.], 2022. Disponível em:  $\langle \text{https://www.in.gov.br/en/web/dou/~/})$ [resolucao-n-1-de-4-de-outubro-de-2022-434325065](https://www.in.gov.br/en/web/dou/-/resolucao-n-1-de-4-de-outubro-de-2022-434325065)>. Citado na página [3.](#page-16-1)

<span id="page-49-1"></span>CARVALHO, M. J. S.; NEVADO, R. A. de; MENEZES, C. S. de. Arquiteturas pedagógicas para educação à distância: concepções e suporte telemático. In: Brazilian Symposium on  $Computers$  in Education (Simpósio Brasileiro de Informática na Educação-SBIE). [S.l.: s.n., 2005. v. [1,](#page-14-1) n. 1, p. 351–360. Citado 3 vezes nas páginas 1, [7](#page-20-1) e [8.](#page-21-1)

<span id="page-49-8"></span>CARVALHO, M. J. S.; SILVEIRA, P. G. A exploração de uma arquitetura pedagógica em sala de aula. Anais do XX Simpósio Brasileiro de Informática na Educação. Florianópolis, 2009. Citado 2 vezes nas páginas [10](#page-23-0) e [11.](#page-24-1)

<span id="page-49-2"></span>FAUSTO, I. R. de S. et al. Pedagogical architecture trail: Virtual environment of learning of the initial and continuing training course in educational robotics in basic education-instituto federal of education, science and technology-ro-ifro. In: SBC. Anais do I Workshop de Pensamento Computacional e Inclusão. [S.l.], 2022. p. 33-41. Citado 2 vezes nas páginas [1](#page-14-1) e [8.](#page-21-1)

<span id="page-49-10"></span>FIRMIANO, E. P. Aprendizagem cooperativa na sala de aula. *Programa de Educação em*  $c\acute{e}lulas$  cooperativas– $PRECE$ , 2011. Citado na página [15.](#page-28-1)

<span id="page-49-4"></span>GARLET, D.; BIGOLIN, N. M.; SILVEIRA, S. R. Ensino de programação de computadores na educação básica: um estudo de caso. Revista Eletrônica de Sistemas de Informação e Gestão Tecnológica, v. 9, n. [2](#page-15-0), 2018. Citado 2 vezes nas páginas 2 e [17.](#page-30-2)

<span id="page-50-8"></span>GOULÃO, F.; MENÉNDEZ, R. C. Promoção da autorreflexão em estudantes do ensino superior online: uma proposta de trabalho. Universidade Aberta, 2017. Citado na página [15.](#page-28-1)

<span id="page-50-4"></span>JACAÚNA, R. D. P. et al. Construção de uma arquitetura pedagógica apoiada em jogos digitais: uma experiência de aprendizagem. In: SBC. Anais do XXVIII Workshop de Informática na Escola. [S.l.], 2022. p. 100–10[9](#page-22-2). Citado 2 vezes nas páginas 9 e [11.](#page-24-1)

<span id="page-50-11"></span>JENAL, S. et al. O processo de revisão por pares: uma revisão integrativa de literatura. Acta paulista de enfermagem, SciELO Brasil, v. 25, p. 802–808, 2012. Citado na página [18.](#page-31-3)

<span id="page-50-7"></span>JOB, I.; TRINDADE, A.; MATTOS, A. M. Peer review process: when the manuscripts are undergo a scientific journal, because they are rejected? UFRGS, 2009. Citado na página [15.](#page-28-1)

<span id="page-50-2"></span>JUNIOR, L.; SOUZA, J. de et al. Uma análise das dificuldades de aprendizagem da lógica de programação no curso técnico integrado em informática do ifba-campus jacobina. Instituto Brasileiro de Informação em Ciência e Tecnologia, 2021. Citado na página [7.](#page-20-1)

<span id="page-50-3"></span>LAUTERT, C.; SALES, E. S.; ARAGON, R. Arquitetura pedagógica como estratégia de aprendizagem no ensino de ciências: Um estudo de caso com alunos do  $7^{\circ}$  ano. In: SBC. Anais do XXVIII Workshop de Informática na Escola. [S.l.], 2022. p. 211–220. Citado 2 vezes nas páginas [9](#page-22-2) e [10.](#page-23-0)

<span id="page-50-10"></span>LEITE, P.; GUARDA, G.; SILVEIRA, I. Building awareness about computational thinking as a research field through a graduate course for computer scientists: a metacognitive and self-regulated proposal. In: Anais do XXXI Workshop sobre Educação em Computação. Porto Alegre, RS, Brasil: SBC, 2023. p. 224–234. ISSN 2595-6175. Disponível em:  $\langle \text{https://sol.sbc.org.br/index.php/web/article/view/24905}\rangle$ . Citado na página [17.](#page-30-2)

<span id="page-50-12"></span>LIKERT, R. A technique for the measurement of attitudes. Archives of psychology, 1932. Citado 2 vezes nas páginas [18](#page-31-3) e [31.](#page-44-2)

<span id="page-50-5"></span>LIMA, R. d. A. S. et al. Uma arquitetura pedagógica para aprendizagem de paisagismo baseada em jogos digitais e pensamento computacional. In: SBC. Anais do XXXIII Simpósio Brasileiro de Informática na Educação. [S.l.], 2022. p. 196–207. Citado 2 vezes nas páginas [9](#page-22-2) e [11.](#page-24-1)

<span id="page-50-0"></span>LOPES, P. P. et al. Proposta de um sistema para o monitoramento das atividades de programa¸c˜ao de alunos iniciantes. In: Anais dos Workshops do Congresso Brasileiro de Informática na Educação. [S.l.: s.n.], 2017. v. 6, n. 1, p. 942. Citado na página [1.](#page-14-1)

<span id="page-50-9"></span>LORDÊLO, J. A.; ROSA, D. L.; SANTANA, L. de A. Avaliação processual da aprendizagem e regulação pedagógica no brasil: implicações no cotidiano docente. Revista  $Entreideias: educação, cultura e sociedade, n. 17, 2010. Citado na página 15.$  $Entreideias: educação, cultura e sociedade, n. 17, 2010. Citado na página 15.$ 

<span id="page-50-1"></span>MARQUES, D. L. et al. Atraindo alunos do ensino médio para a computação: Uma experiência prática de introdução à programação utilizando jogos e python. In: SBC. Anais do XVII Workshop de Informática na Escola. [S.l.], 2011. p. 1138–1147. Citado na página [6.](#page-19-3)

<span id="page-50-6"></span>MARQUES, G. R.; TAVARES, O. Arquitetura pedagógica para aprendizagem de programa¸c˜ao. Nuevas Ideas en Inform´atica Educativa TISE, 2015. Citado 2 vezes nas p´aginas [12](#page-25-1) e [13.](#page-26-0)

<span id="page-51-7"></span>MENEZES, C. S. d.; ARAGÓN, R.; ZIEDE, M. K. L. Arquiteturas pedagógicas para a aprendizagem em rede no contexto do seminário integrador. RENOTE: revista novas tecnologias na educação. Vol. 11, n. 2 (jul. 2013), 16 f., 2013. Citado na página [11.](#page-24-1)

<span id="page-51-4"></span>MENEZES, C. S. d.; JÚNIOR, A. N. C.; ARAGÓN, R. Arquiteturas pedagógicas para aprendizagem em rede. In: Série de livros texto da CEIE-SBC. [s.n.], 2020. Disponível em: <<https://ieducacao.ceie-br.org/arquiteturas-pedagogicas/>>. Acesso em: 16 de abr. 2023. Citado 5 vezes nas páginas [7,](#page-20-1) [13,](#page-26-0) [14,](#page-27-4) [16](#page-29-4) e [34.](#page-47-2)

<span id="page-51-12"></span>MENEZES, N. N. C. Introdução à programação com Python: algoritmos e lógica de programação para iniciantes. [S.l.]: Novatec, 2010. Citado na página [21.](#page-34-3)

<span id="page-51-5"></span>MICHELS, A. B.; JACAÚNA, R. D. P.; MENEZES, C. S. de. Uso da arquitetura pedagógica projeto de aprendizagem como suporte à prática docente em aulas síncronas. In: SBC. Anais do XXVII Workshop de Informática na Escola. [S.l.], 2021. p. 53–63. Citado 2 vezes nas páginas [9](#page-22-2) e [10.](#page-23-0)

<span id="page-51-10"></span>MONTEIRO, V. A. Ensino do pensamento computacional utilizando scratch: um relato de experiências com estudantes do ensino médio público no distrito federal. 2022. Citado 2 vezes nas páginas [19](#page-32-2) e [21.](#page-34-3)

<span id="page-51-9"></span>MOURÃO, A. Uma proposta da eficiência do uso da metodologia ativa baseada em problemas, utilizando dojo de programação, aplicada na disciplina de lógica de programação. In: Anais do Workshop de Informática na Escola. [S.l.: s.n.], 2017. v. 23, n. 1, p. 667–676. Citado na página [18.](#page-31-3)

<span id="page-51-1"></span>NEVADO, R. A.; CHARCZUK, S. B.; ZIEDE, M. Uma arquitetura pedagógica na elaboração de histórias coletivas. In: Anais dos Workshops do Congresso Brasileiro de Informática na Educação. [S.l.: s.n.], 2016. v. 5, n. 1, p. 569. Citado na página [1.](#page-14-1)

<span id="page-51-0"></span>NEVADO, R. A. D.; DALPIAZ, M. M.; MENEZES, C. S. D. Arquitetura pedagógica para construção colaborativa de conceituações. In: Anais do Workshop de Informática na Escola. [S.l.: s.n.], 2009. v. 1, n. 1, p. 1653–1662. Citado na página [1.](#page-14-1)

<span id="page-51-8"></span>NEWMAN, B. M.; NEWMAN, P. R. Theories of adolescent development. [S.l.]: Academic Press, 2020. Citado na página [17.](#page-30-2)

<span id="page-51-11"></span>NUNES, L. G. *Multithread com Python.* 58 p. Monografia — Universidade Federal de São Paulo, São Paulo, SP, Brasil, 2023. Citado na página [21.](#page-34-3)

<span id="page-51-2"></span>PAPERT, S.; SOLOMON, C. Twenty things to do with a computer. artificial intelligence memo number 248. ERIC, 1971. Citado na página [2.](#page-15-0)

<span id="page-51-6"></span>PEREIRA, A. et al. Passeio no parque: uma arquitetura pedagógica para promover o desenvolvimento da estrutura de seriação. In: SBC. Anais do XXXIII Simpósio Brasileiro de Informática na Educação. [S.l.], 2022. p. 220–231. Citado 2 vezes nas páginas [9](#page-22-2) e [10.](#page-23-0)

<span id="page-51-3"></span>RAABE, A. L. A.; SILVA, J. d. Um ambiente para atendimento as dificuldades de aprendizagem de algoritmos. In: SN. XIII Workshop de Educação em Computação (WEI'2005). São Leopoldo, RS, Brasil. [S.l.], 2005. v. 3, n. 5. Citado na página [7.](#page-20-1)

<span id="page-52-7"></span>REBOUCAS, A. D. D. S. et al. Aprendendo a ensinar programação combinando jogos e python. In: Brazilian Symposium on Computers in Education (Simpósio Brasileiro de Informática na Educação-SBIE). [S.l.: s.n.], 2010. v. 1, n. 1. Citado 2 vezes nas páginas [6](#page-19-3) e [16.](#page-29-4)

<span id="page-52-2"></span>REINOSO, L. et al. Robótica experimental com uma arquitetura pedagógica para montagem de um sistema de irrigação inteligente. In: Brazilian Symposium on Computers in Education (Simpósio Brasileiro de Informática na Educação-SBIE). [S.l.: s.n.], 2017. v. 28, n. 1, p. 695. Citado na página [1.](#page-14-1)

<span id="page-52-11"></span>RHEINGANTZ, P. A.; AZEVEDO, G. A. Processo e prática da autoavaliação no atelier de projeto de arquitetura. Anais do III encontro da associação Nacional de Pesquisa e  $P\acute{o}s$ -graduação em Arquitetura e Urbanismo, p. 1–14, 2014. Citado na página [18.](#page-31-3)

<span id="page-52-8"></span>ROCHA, P. S. et al. Ensino e aprendizagem de programação: análise da aplicação de proposta metodol´ogica baseada no sistema personalizado de ensino. RENOTE, v. 8, n. 3, 2010. Citado na página [7.](#page-20-1)

<span id="page-52-12"></span>SANTANA, T. S. Requisitos em ação: uma arquitetura pedagógica para o ensino de  $engenharia de requisitos. 194 p. Dissetração — Universidade Federal de Goiás, Goiânia,$ GO, Brasil, 2023. Citado na página [31.](#page-44-2)

<span id="page-52-0"></span>SANT'ANNA, V. L. L. Dimensões do processo ensino-aprendizagem: desafios à prática docente. Pedagogia em Ação, v. 1, n. 1, p. 15–23, 2009. Citado na página [1.](#page-14-1)

<span id="page-52-3"></span>SCAICO, P. D. et al. Ensino de programação no ensino médio: Uma abordagem orientada ao design com a linguagem scratch. Revista Brasileira de Informática na Educação, v. 21, n. 0[2](#page-15-0), p. 92, 2013. Citado 2 vezes nas páginas 2 e [17.](#page-30-2)

<span id="page-52-4"></span>SCHUHMACHER, E.; ROPELATO, D.; SCHUHMACHER, V. R. N. O desenvolvimento ´ do pensamento computacional no ensino médio por meio de ambientes de programação the development of computational thinking in high school through programming environments. 2016. Citado na página [3.](#page-16-1)

<span id="page-52-9"></span>SETTI, M. d. O. G. O processo de discretização do raciocínio matemático na tradução para o racioc´ınio computacional: um estudo de caso no ensino/aprendizagem de algoritmos. 2009. Citado na página [17.](#page-30-2)

<span id="page-52-10"></span>SILVA, J. O uso dos jogos no ensino da matemática. Dissertação (B.S. thesis) — Brasil, 2022. Citado na página [17.](#page-30-2)

<span id="page-52-1"></span>SILVA, J. L. L. da; ASSIS, D. L. de; GENTILE, A. C. A percepção de estudantes sobre a metodologia problematizadora: a mudança de paradigma em relação ao processo ensino-aprendizagem. Revista eletrônica de enfermagem, v. 7, n. 1, 2005. Citado na página [1.](#page-14-1)

<span id="page-52-5"></span>SILVEIRA, H. da M.; MORELATO, L. d. A.; BORGES, M. A. F. Projeto gene: Ambiente de apoio ao aprendizado de genética através da internet. In: Anais do Workshop de Informática na Escola. [S.l.: s.n.], 2009. v. 1, n. 1, p. 1763–1772. Citado na página [3.](#page-16-1)

<span id="page-52-6"></span>SOCIEDADE BRASILEIRA DE COMPUTAÇÃO. Diretrizes para o ensino de computação na educação básica. In: . 2017. Disponível em: <<https://bit.ly/3Ju4tp5>>. Acesso em: 16 de abr. 2023. Citado 3 vezes nas páginas [6,](#page-19-3) [14](#page-27-4) e [34.](#page-47-2)

<span id="page-53-3"></span><span id="page-53-0"></span>SOCIEDADE BRASILEIRA DE COMPUTAÇÃO. Diretrizes da sociedade brasileira de computação para o ensino de computação na educação básica. relatório técnico n° 001/2019. In: . 2019. Disponível em:  $\langle \text{https://www.sbc.org.br/educacao/}$  $\langle \text{https://www.sbc.org.br/educacao/}$  $\langle \text{https://www.sbc.org.br/educacao/}$ [diretrizes-para-ensino-de-computacao-na-educacao-basica](https://www.sbc.org.br/educacao/diretrizes-para-ensino-de-computacao-na-educacao-basica)>. Acesso em: 16 de abr. 2023. Citado na página [3.](#page-16-1)

<span id="page-53-4"></span>SOUSA, A. et al. O universo ludico da programação de computadores com logo no ensino fundamental. In: XXIII WORKSHOP SOBRE EDUCAÇÃO EM INFORMÁTICA. [S.l.], 2015. Citado 2 vezes nas páginas [6](#page-19-3) e [17.](#page-30-2)

<span id="page-53-5"></span>SOUZA, D. M.; BATISTA, M. H. da S.; BARBOSA, E. F. Problemas e dificuldades no ensino de programação: Um mapeamento sistemático. Revista Brasileira de Informática na Educação, v. 24, n. 1, p. 39, 201[6](#page-19-3). Citado 2 vezes nas páginas 6 e [7.](#page-20-1)

<span id="page-53-7"></span>SOUZA, E. C. d. Programação no ensino de matemática utilizando processing 2: Um estudo das relações formalizadas por alunos do ensino fundamental com baixo rendimento em matemática. Universidade Estadual Paulista (Unesp), 2016. Citado na página [15.](#page-28-1)

<span id="page-53-2"></span>TAVARES, O. de L.; MENEZES, C. S. de; NEVADO, R. A. de. Pedagogical architectures to support the process of teaching and learning of computer programming. In: 2012 Frontiers in Education Conference Proceedings. [S.l.: s.n.], 2012. p. 1–6. Citado 3 vezes nas páginas [2,](#page-15-0) [7](#page-20-1) e [12.](#page-25-1)

<span id="page-53-6"></span>TOBAR, C. M. et al. Uma arquitetura de ambiente colaborativo para o aprendizado de programação. In: Brazilian Symposium on Computers in Education (Simpósio Brasileiro de Informática na Educação-SBIE). [S.l.: s.n.], 2001. v. 1, n. 1, p. 367–376. Citado na página [7.](#page-20-1)

<span id="page-53-9"></span>VEIGA, A. V. L. d. Conselho de cooperação educativa: a participação dos alunos na  $regular\tilde{a}o$  dos processos de arendizagem. Tese (Doutorado), 2017. Citado na página [18.](#page-31-3)

<span id="page-53-8"></span>WILSON, B. C.; SHROCK, S. Contributing to success in an introductory computer science course: a study of twelve factors. Acm sigcse bulletin, ACM New York, NY, USA, v. 33, n. 1, p. 184–188, 2001. Citado na página [17.](#page-30-2)

<span id="page-53-1"></span>WING, J. M. Computational thinking. *Communications of the ACM*, ACM New York, NY, USA, v. 49, n. 3, p. 33–35, [2](#page-15-0)006. Citado 2 vezes nas páginas 2 e [14.](#page-27-4)